### **รายการอ้างอิง**

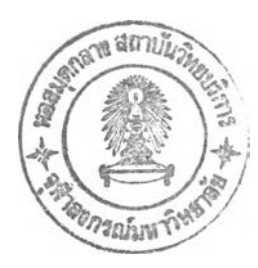

**ภาษาไทย** ์ชีเอ็ดยูเคชั่น, คู่มือ <u>ไอชี ทีทีแอล ,</u> กรุงเทพมหานคร **บริษัท ชีเอ็ดยูเคชั๋'น จำกัด ธานินทร์ ถาวรศาสนวงส์, ทินกร ดุ๊ก, การ**อ ิน **เทอ?เฟส IBM PC. กรุงเทพมหานคร : บริษัท ฟิสิกส์ เซ็นเตอร์ การพิมพ์**

### **ภาษาอังกฤษ**

- **Cari H. Meyer, Stephen M Matyas, Cryptography : A New Dimension in Computer Data Security. John Wiley and Sons, 1982**
- David P. Anderson, P. Venkat Rangan, High Performance Interface Architectures For **Cryptographie Hardware, in Advances in Cryptology - Eurocrypt87. The Netherlands April 1987 Preceedings**
- **Diffie พ., Heilman M., New Directions เท .Cryptography. IEEE Transactions on Information Theory 22 (Nov. 1976):64-65**
- Dorothy Elizabeth, Robling Denning, Cryptography And Data Security, **Addison - Wesley Publishing Company, 1982**
- Jennifer Seberry, Josef Pieprzyk, Cryptography : An Introduction To Computer Security **Prentice Hall of Australia Pty Ltd., :939**
- William Caelli, Dennis Longley, Michael Shann, Information Security for Managers. **Macmillan Publishers Ltd., 1989**
- William Caelli, Management and Technical issues in Data Security, Introduction to Crytography: A User's Viewpoint., Information Security Research Center, Queenland University of **Technology,1991**

ภาคผนวก ก.

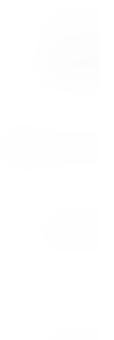

# inte r

### 8294 **DATA ENCRYPTION UNIT**

- **a** Certified by National Bureau of **Standards**
- **80 Byte/Sec Data Conversion Rate**
- 64-Bit Data Encryption Using 56-Bit Key
- DMA Interface
- $\blacksquare$  3 Interrupt Outputs to Aid in Loading and Unloading Data
- 7-Bit User Output Port
- $\blacksquare$  **Single 5V**  $\pm$  **10% Power Supply**
- **Peripheral to MCS-86™ MCS-SS™, MCS-80™ and MCS-48™ Processors**
- $\blacksquare$  Implements Federal Information Processing Data Encryption Standard
- **Encrypt and Decrypt Modes Available**

The Intel® 8294 Data Encryption Unit (DEU) is a microprocessor peripheral device designed to encrypt and decrypt 64-bit blocks of data using the algorithm specified in the Federal Information Processing Data Encryption Standard. The DEU operates on 64-bit text words using a 56-bit user-specified key to produce 64-bit cipher words. The operation is reversible: if the cipher word is operated upon, the original text word is produced. The algorithm itself is permanently contained in the 8294; however, the 56-bit key is user-defined and may be changed at any time.

The 56-bit key and 64-bit message data are transferred to and from the 8294 in 8-bit bytes by way of the system data bus. A DMA interface and three interrupt outputs are available to minimize software overhead associated with data transfer. Also, by using the DMA interface two or more DEUs may be operated in parallel to achieve effective system conversion rates which are virtually any multiple of 80 bytes/second. The 8294 also has a 7-bit TTL compatible output port for user-specified functions.

Because the 8294 implements the NBS encryption algorithm it can be used in a variety of Electronic Funds Transfer applications as well as other electronic banking and data handling applications where data must be encrypted.

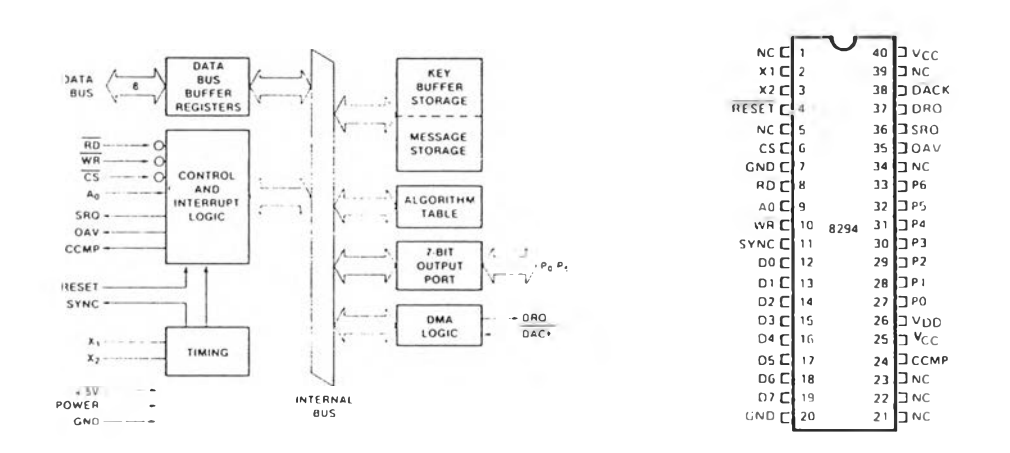

### Figure 1. Block Diagram Figure 2. Pin Configuration

## $int_{\mathbf{Q}}$   $\int$   $\int$   $\int$  8294

i,

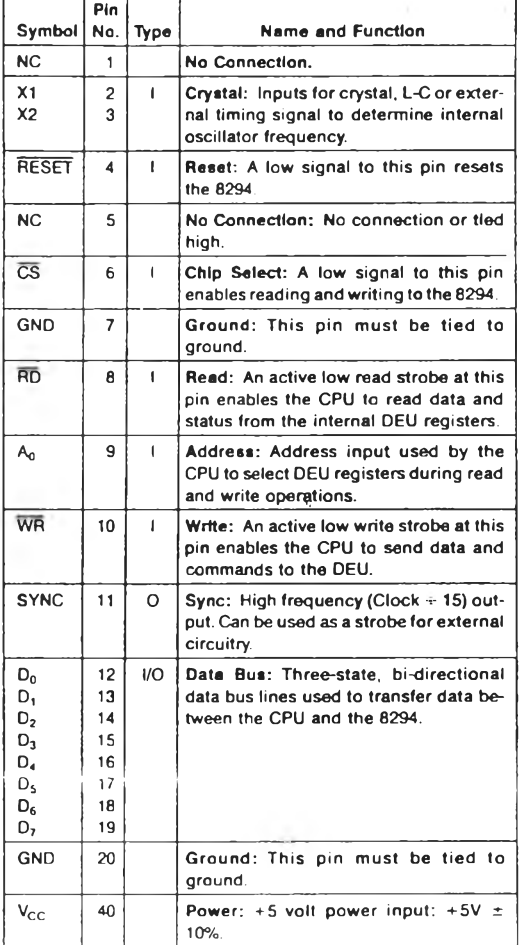

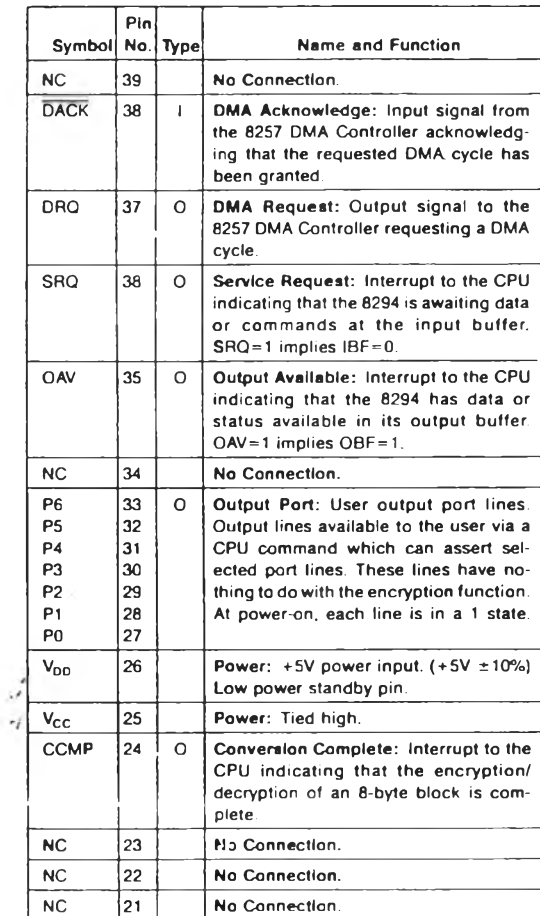

# **— -------------- \*77---------------------**H------ **Table 1. pin Description**

### $\blacksquare$

### **FUNCTIONAL DESCRIPTION OPERATION**

The data conversion sequence is as follows:

- 1. A Set Mode command is given, enabling the desired interrupt outputs.
- 2. An Enter New Key command is issued, followed by 8 data inputs which are retained by the DEU for encryption/decryption. Each byte must have odd parity
- 3. An Encrypt Data or Decrypt Data command sets the DEU in the desired mode.

After this, data conversions are made by writing 8 data bytes and then reading back 8 converted data bytes. Any of the above commands may be issued between data conversions to change the basic operation of the DEU; e.g., a Decrypt Data command could be issued to change the DEU from encrypt mode to decrypt mode without changing either the key or the interrupt outputs enabled.

### INTERNAL DEU REGISTERS

Four internal registers are addressable by the master processor: 2 for input, and 2 for output. The following table describes how these registers are accessed.

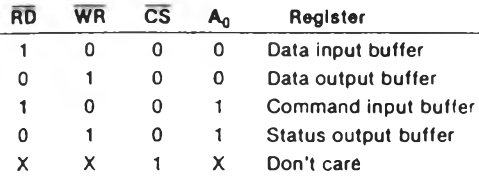

The functions of each of these registers are described below

Data Input Buffer - Data written to this register is interpreted in one of three ways, depending on the preceding command sequence.

- 1. Part of a key.
- 2. Data to be encrypted or decrypted.
- 3. A DMA block count.

Data Output Buffer - Data read from this register is the output of the encryption/decryption operation.

Command Input Buffer  $-$  Commands to the DEU are written into this register. (See command summary below.)

Status Output Buffer - DEU status is available in this register at all times. It is used by the processor for polldriven command and data transfer operations.

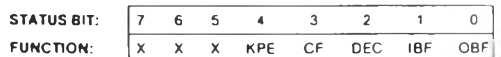

OBF Output Buffer Full; OBF = 1 indicates that output from the encryption/decryption function is available in the Data Output Buffer. It is reset when the data is read.

- IBF Input Buffer Full; A write to the Data Input Buffer or to the Command Input Buffer sets IBF = 1. The DEU resets this flag when it has accepted the input byte. Nothing should be written when  $IBF = 1$ .
- DEC Decrypt; indicates whether the DEU is in an encrypt or a decrypt mode. DEC = 1 implies the decrypt mode.  $DEC = 0$  implies the encrypt mode.
- CF Completion Flag; This flag may be used to Indicate any or all of three events in the data transfer protocol.
	- 1. It may be used in lieu of a counter in the processor routine to flag the end of an 8byte transfer.
	- 2. It must be used to indicate the validity of the KPE flag.
	- 3. It may be used in lieu of the CCMP interrupt to indicate the completion of a DMA operation.
- KPE Key Parity Error; After a new key has been entered, the DEU uses this flag in conjunction with the CF flag to indicate correct or incorrect parity.

#### **COMMAND SUMMARY**

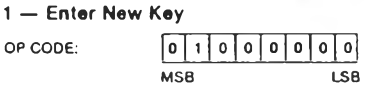

This command is followed by 8 data byte inputs which are retained in the key buffer (RAM) to be used in encrypting and decrypting data. These data bytes must have odd parity represented by the LSB.

#### $2 -$  Encrypt Data

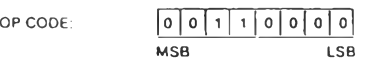

This command puts the 8294 into the encrypt mode.

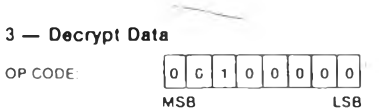

This command puts the 8294 into the decrypt mode.

#### $4 - Set Mode$

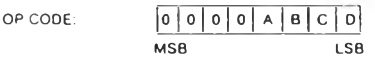

where:

- A is the OAV (Output Available) interrupt enable
- B is the SRQ (Service Request) interrupt enable
- C is the DMA (Direct Memory Access) transfer enable D is the CCMP (Conversion Complete) interrupt enable

This command determines which interrupt outputs will be enabled. A "1" in bits A, B, or D will enable the OAV, SRQ, or CCMP interrupts respectively. A "1" in bit C will allow DMA transfers. When bit C is set the OAV and SRQ interrupts should also be enabled (bits  $A, B = 1$ ). Following the command in which bit C, the DMA bit, is set, the 8294 will expect one data byte to specify the number at 8-byte blocks to be converted using DMA.

5 - Write to Output Port

OP CODE:  
\n
$$
1 P_6 P_5 P_4 P_3 P_2 P_1 P_0
$$
  
\nMSB  
\nLSB

This command causes the 7 least significant bits of the command byte to be latched as output data on the 8294 output port. The initial output data is 1111111. Use of this port is independent of the encryption/decryption function.

### **PROCESSOR/DEU INTERFACE PROTOCOL** ENTERING A NEW KEY

 $\sim$  2

The timing sequence for entering a new key is shown in

Figure 3. A flowchart showing the CPU software to accommodate this sequence is given in Figure 4.

 $\overline{\phantom{a}}$ 

**INVALIO** 

\_n\_\_ **บ l\_r~ ■ บ- '**

After the Enter New Key command is issued, 8 data bytes representing the new key are written to the data input buffer (most significant byte first). After the eighth byte is accepted by the DEU, CF goes true ( $CF = 1$ ). The CF bit goes false again when KPE is valid. The CPU can then check the KPE flag. If  $KPE = 1$ , a parity error has been detected and the DEU has not accepted the key. Each byte is checked for odd parity, where the parity bit is the LSB of each byte.

Since the CF bit is used in this protocol to indicate the validity of the KPE flag, it may not be used to flag the end of the 8 byte key entry.  $CF = 1$  only as long as KPE is invalid. Therefore, the CPU might not detect that  $CF = 1$ and the key entry is complete before KPE becomes valid. Thus, a counter should be used, as in Figure 4, to flag the end of the new key entry. Then, CF is used to indicate a valid KPE flag.

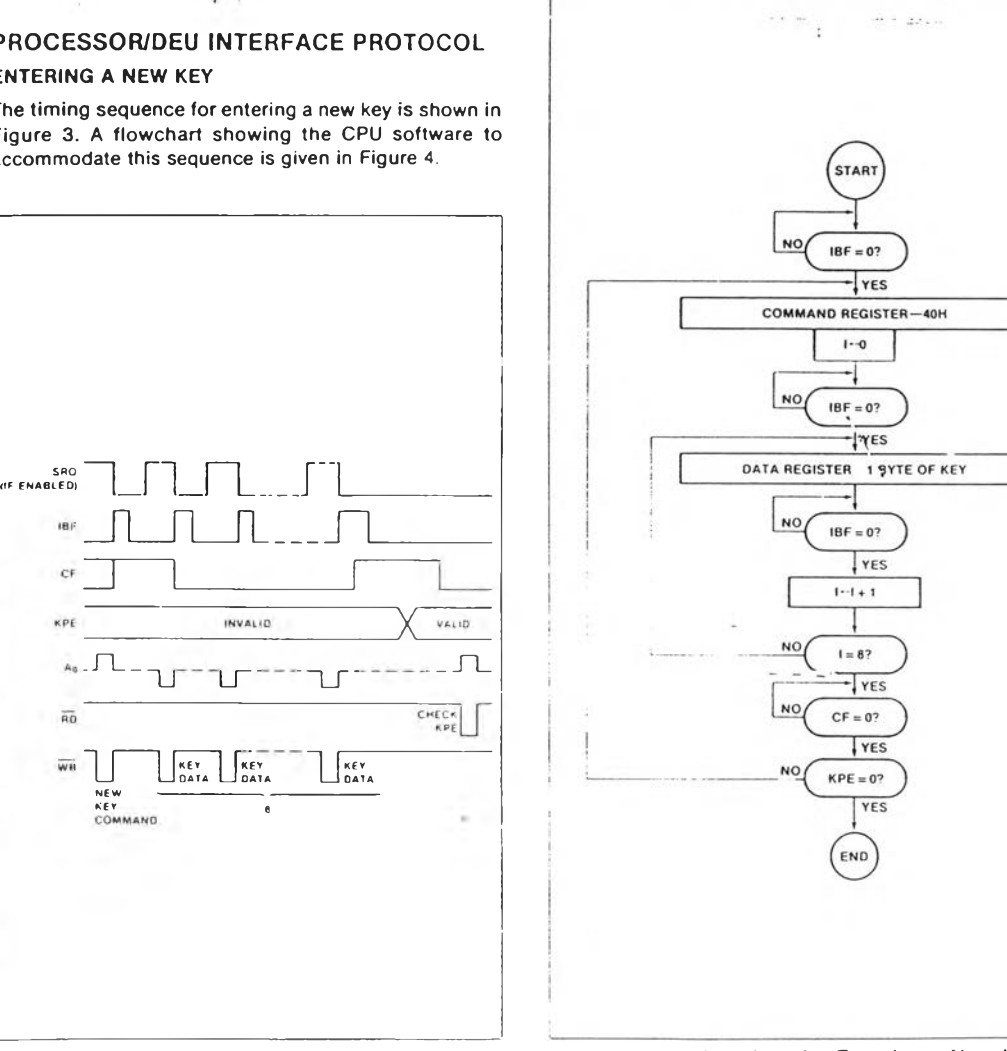

Figure 3. Entering a New Key

Figure 4. Flowchart for Entering a New Key

# inte

 $\mathbf{r}$ 

#### 8294

### **ENCRYPTING OR DECRYPTING DATA**

Figure 5 shows the timing sequence for encrypting or decrypting data. The CPU writes 8 data bytes to the DEU's data input buffer for encryption/decryption. CF then goes true ( $CF = 1$ ) to indicate that the DEU has accepted the 8-byte block. Thus, the CPU may test for  $IRF = 0$  and  $CF = 1$  to terminate the input mode, or it may use a software counter. When the encryption/decryption is complete, the CCMP and OAV interrupts are asserted and the OBF flag is set true (OBF = 1). OAV and OBF are set false again after each of the converted data bytes is read back by the CPU. The CCMP interrupt is set false, and remains false, after the first read. After 8 bytes have been read back by the CPU, CF goes false  $(CF = 0)$ . Thus, the CPU may test for  $CF = 0$  to terminate the read mode. Also, the CCMP interrupt may be used to initiate a service routine which performs the next series of 8 data reads and 8 data writes.

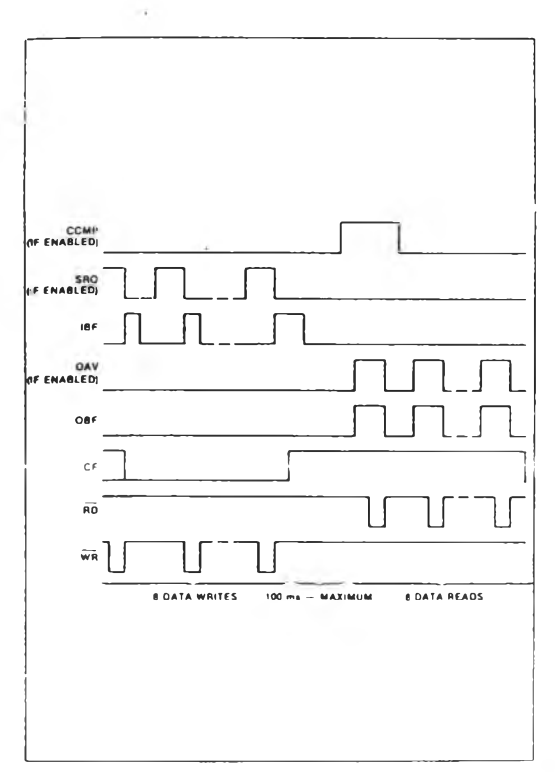

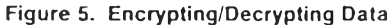

Figure 6 offers two flowcharts outlining the alternative means of implementing the data conversion protocol. Either the CF flag or a software counter may be used to end the read and write modes.

 $S R Q = 1$  implies  $IBF = 0$ ,  $OAV = 1$  implies  $OBF = 1$ . This allows interrupt routines to do data transfers without checking status first. However, the OAV service routine must detect and flag the end of a data conversion.

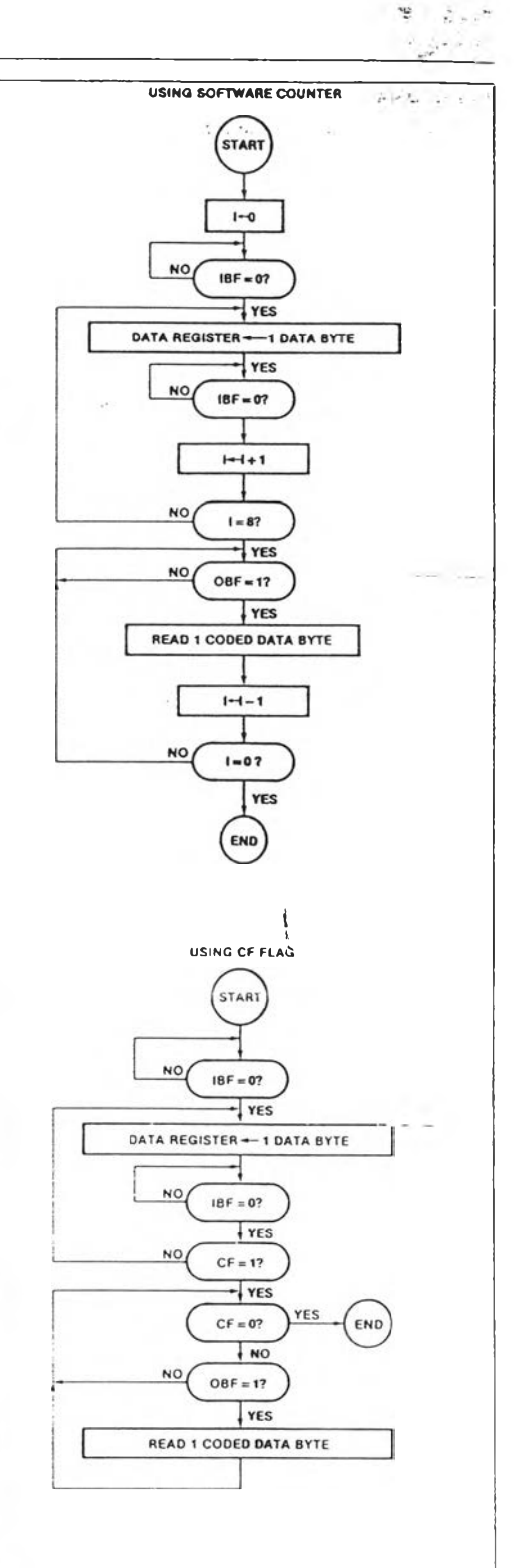

Figure 6. Data Conversion Flowcharts

### **Int**

### **USING DMA**

The timing sequence for data conversions using DMA is shown in Figure 7. This sequence can be better understood when considered in conjunction with the hardware DMA interface in Figure 8. Note that the use of the DMA feature requires 3 external AND gates and 2 DMA channels (one for input, one for output). Since the DEU has only one DMA request pin, the SRQ and OAV outputs are used in conjunction with two of the AND gates to create separate DMA request outputs for the 2 DMA channels. The third AND gate combines the two active-low DACK inputs.

**•\*77**

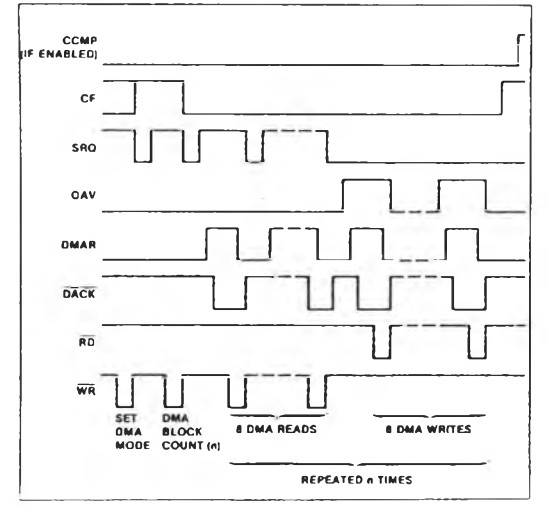

**Figure 7. DMA Sequence**

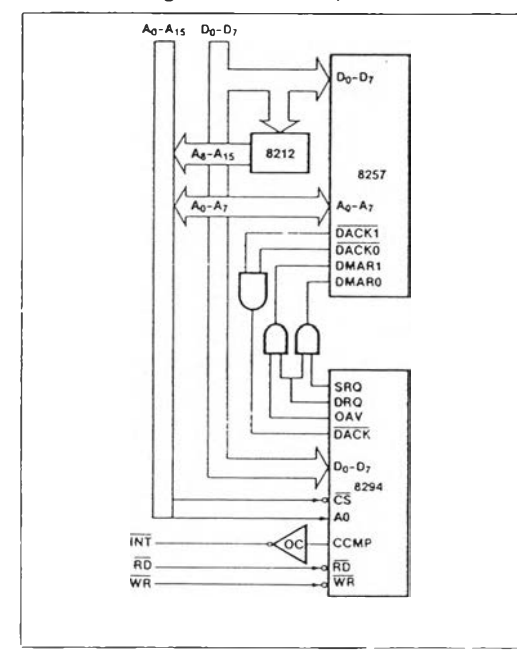

**Figure 8. DMA Interface**

To initiate a DMA transfer, the CPU must first initialize the two DMA channels as shown in the flowchart in Figure 9. It must then issue a Set Mode command to the DEU enabling the OAV, SRQ, and DMA outputs. The CCMP interrupt may be enabled or disabled, depending on whether that output is desired. Following the Set Mode command, there must be a data byte giving the number of 8-byte blocks of data (n<256) to be converted. The DEU then generates the required number of DMA requests to the 2 DMA channels with no further CPU intervention. When the requested number of blocks has been converted, the DEU will set CF and assert the CCMP interrupt (if enabled). CCMP then goes false again with the next write to the DEU (command or data). Upon completion of the conversion, the DMA mode is disabled and the DEU returns to the encrypt/decrypt mode. The enabled interrupt outputs, however, will remain enabled until another Set Mode command is issued.

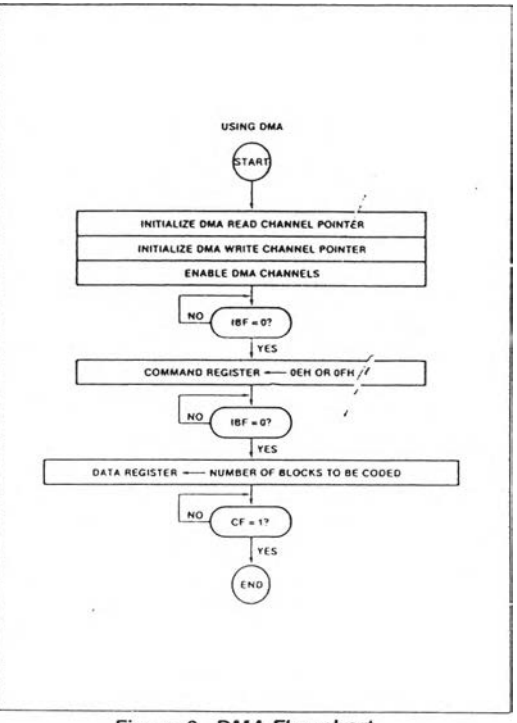

Figure 9. DMA Flowchart

#### SINGLE BYTE COMMANDS

Figure 10 shows the timing and protocol for single byte commands. Note that any of the commands is effective as a pacify command in that they may be entered at any time, except during a DMA conversion. The DEU is thus set to a known state. However, if a command is issued out of sequence, an additional protocol is required (Figure 11). The CPU must wait until the command is accepted (IBF = 0). A data read must then be issued to clear anything the preceding command sequence may have left in the Data Output Buffer.

 $\sim$ 

# inte

### 8294

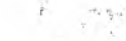

### **CPUIDEU INTERFACES**

Figures 12 through 15 illustrate four interface configurations used in the CPUIDEU data transfers. In all cases SRQ will be true (if enabled) and IBF will be false when the DEU is ready to accept data or commands.

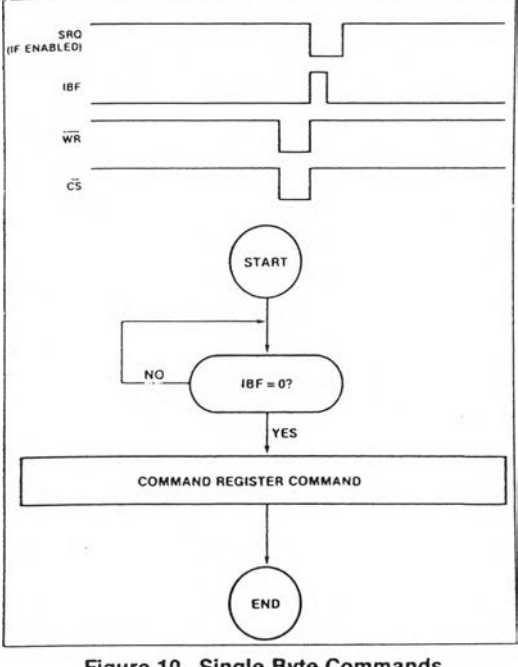

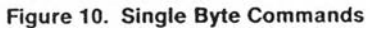

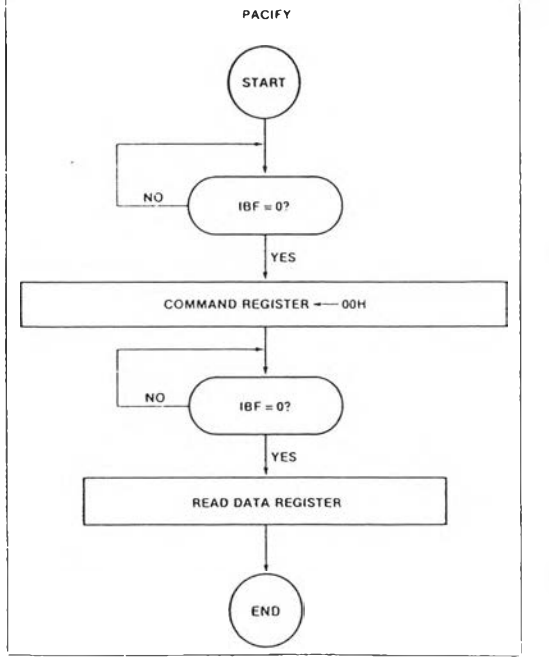

Figure 11. Pacify Protocol

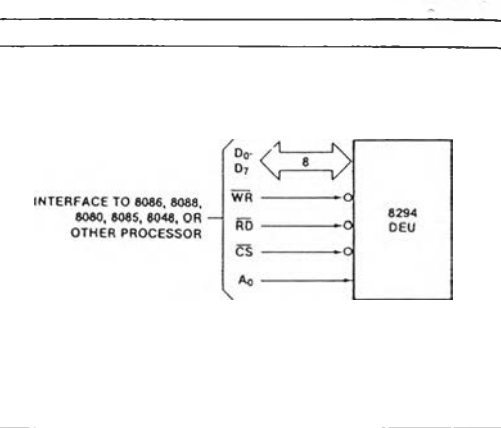

Figure 12. Polling Interface

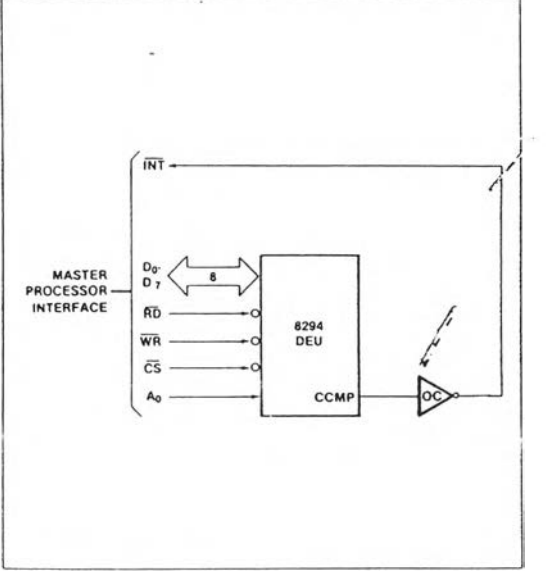

Figure 13. Single Interrupt Interface

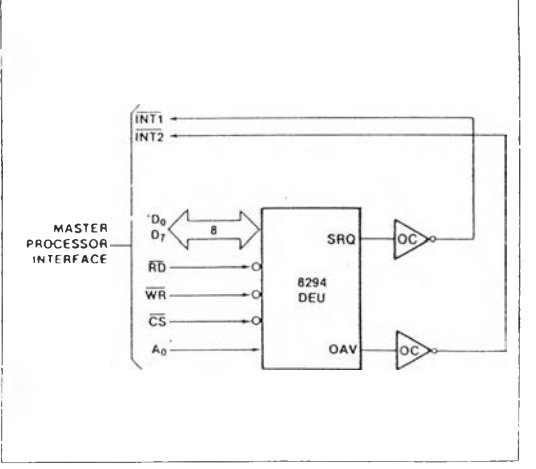

Figure 14. Dual Interrupt Interface

 $\cdot$ 

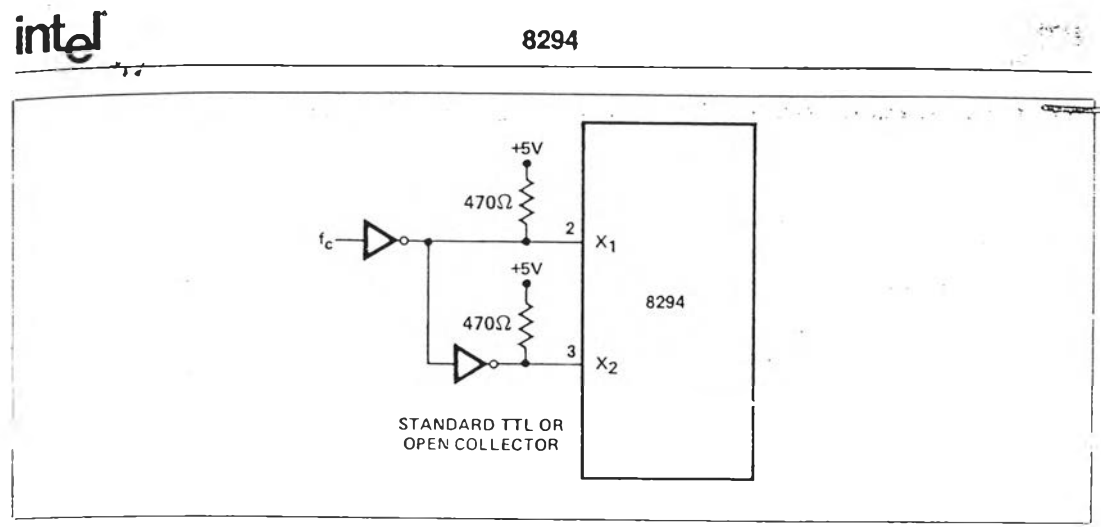

Figure 18. Recommended Connection for External Clock Signal

### **ABSOLUTE MAXIMUM RATINGS\***

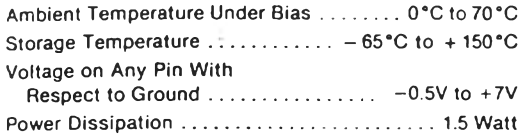

. . **. . .** . . . . . . . . . . .

*\*NOTICE: Stresses above those listed under "Absolute Maximum Ratings" may cause permanent damage to the device. This is a stress rating only and functional opera*tion of the device at these or any other conditions above those indicated in the operational sections of this specification is not implied. Exposure to absolute maximum rating conditions for extended periods may affect device reliability.

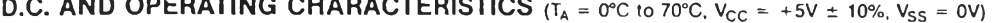

--------

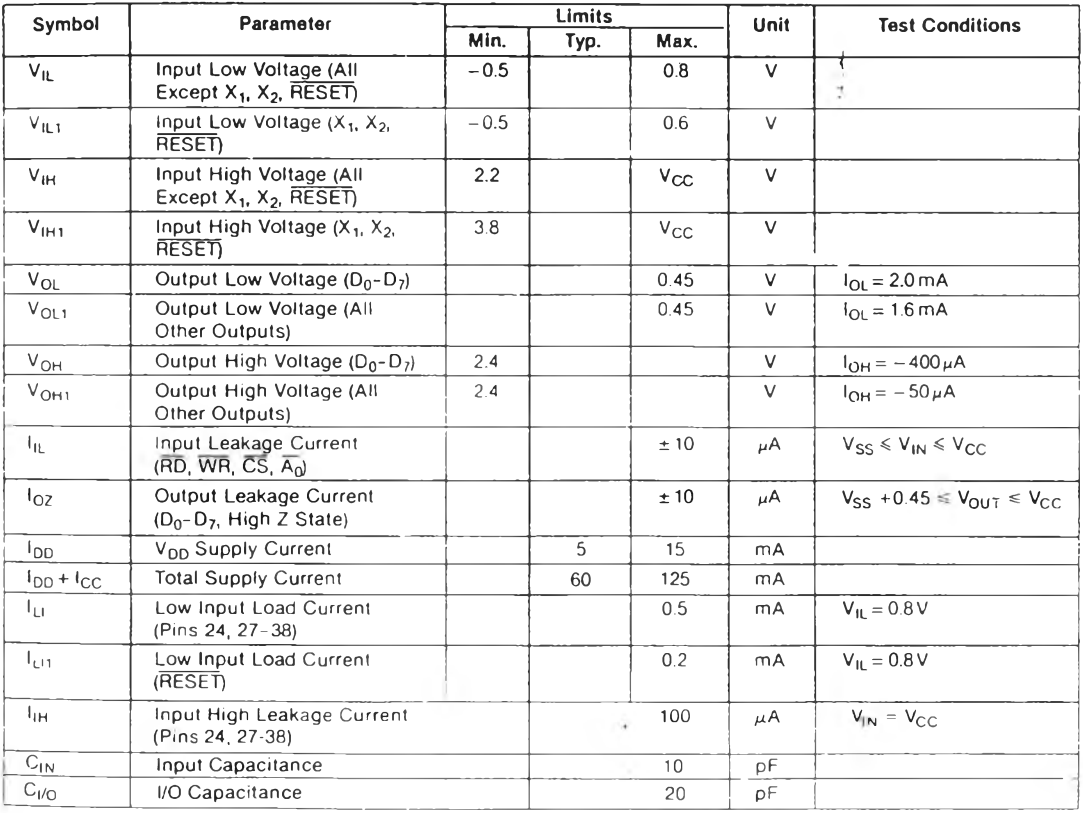

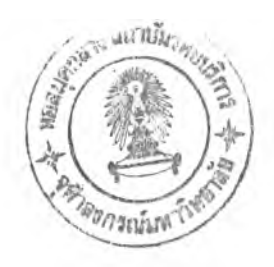

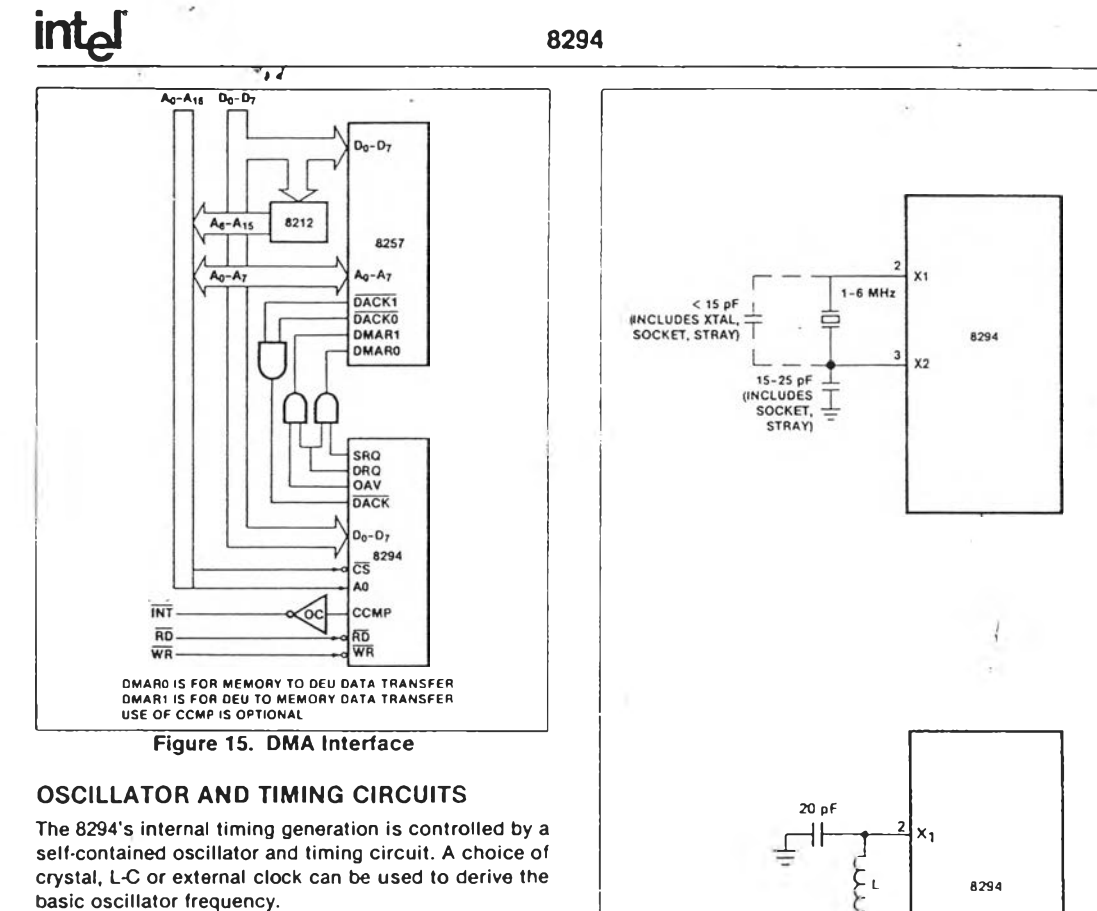

The resident timing circuit consists of an oscillator, a state counter and a cycle counter as illustrated in Figure 16

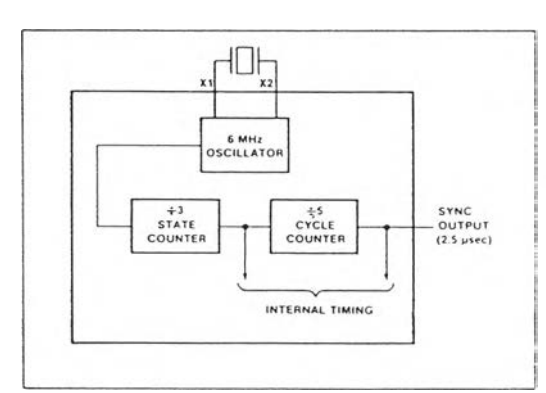

Figure 16. Oscillator Configuration

### **OSCILLATOR**

The on-board oscillator is a series resonant circuit with a frequency range of 1 to 6 MHz. Pins X1 and X2 are input and output (respectively) of a high gain amplifier stage. A crystal or inductor and capacitator connected between X1 and X2 provide the feedback and proper phase shift for oscillation. Recommended connections for crystal or L-C are shown in Figure 17.

and L-C Connections A recommended range of inductance and capacitance

Figure 17. Recommended Crystal

 $\frac{1}{20}$   $\frac{3}{2}$   $x_2$ **—** 20 **pF**

combinations is given below:  $L = 120 \mu H$  corresponds to 3 MHz

 $L = 45 \mu$ H corresponds to 5 MHz

An external clock signal can also be used as a frequency reference to the 8294; however, the levels are not compatible. The signal must be in the 1 MHz-6 MHz frequency range and must be connected to pins X1 and X2 by buffers with a suitable pull-up resistor to guarantee that a logic "1" is above 3.8 volts. The recommended connection is shown in Figure 18.

## intel

### **A.C. CHARACTERISTICS**  $(T_A = 0^\circ C \text{ to } 70^\circ C, V_{CC} = V_{DD} = +5V \pm 10\%, V_{SS} = 0V)$

### **DBB READ**

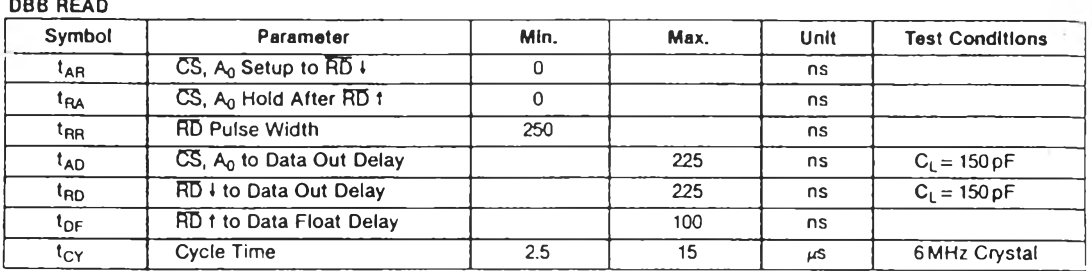

### **DBB WRITE**

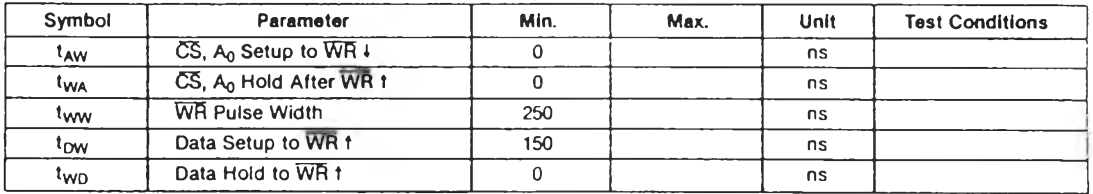

### **DMA AND INTERRUPT TIMING**

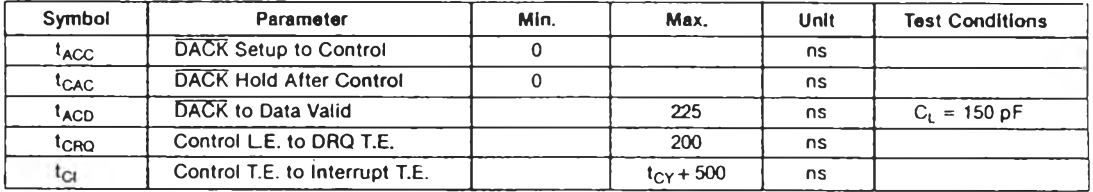

### A.C. TESTING INPUT, OUTPUT WAVEFORM

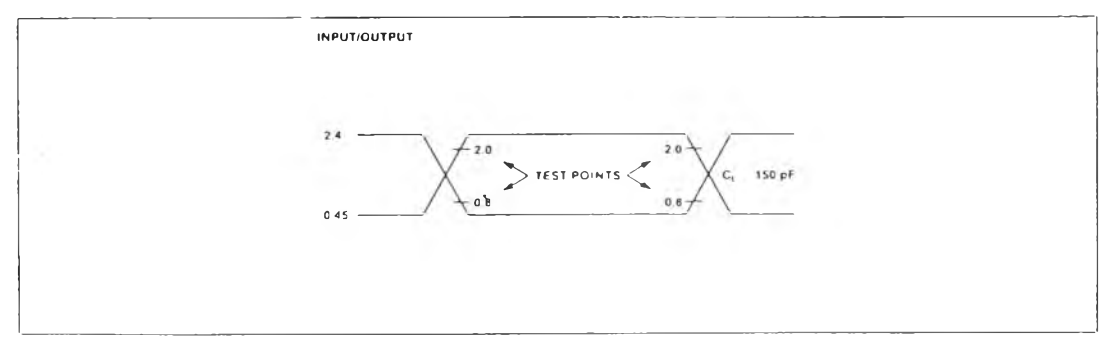

Sie

## $int_{\mathbf{e}}$   $\int$  .  $\int$  .

### **WAVEFORMS**

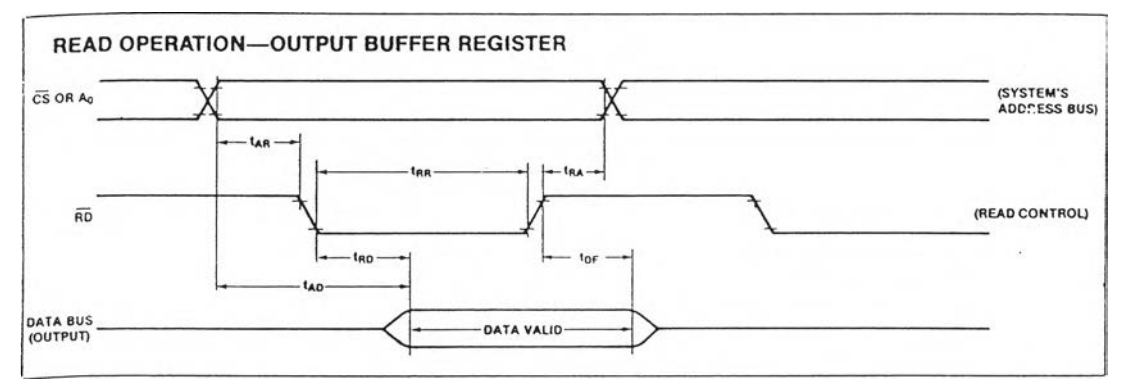

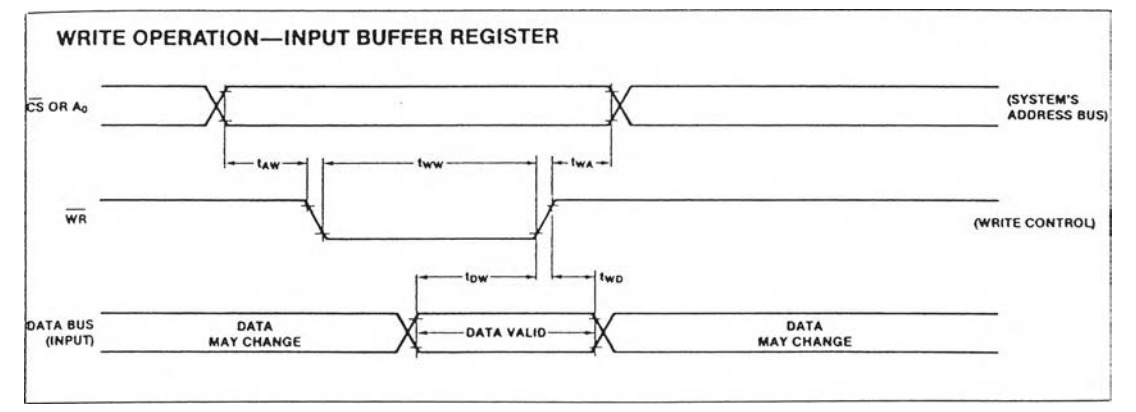

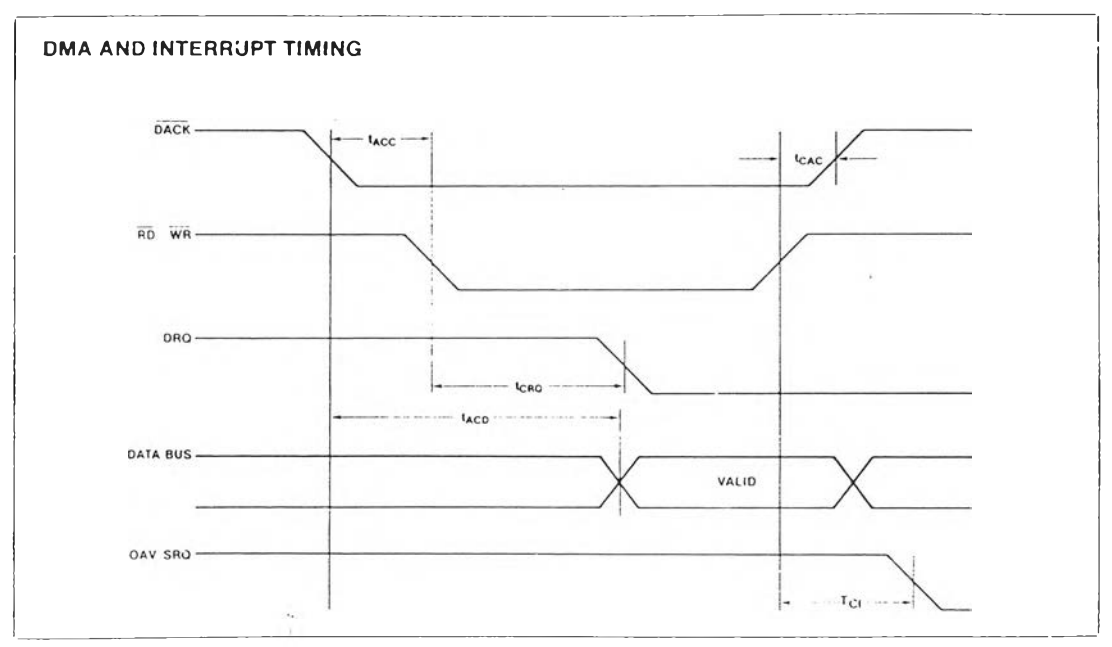

 $\alpha_{\rm c}$ 

ภาคผนวก ข.

 $\sim$ 

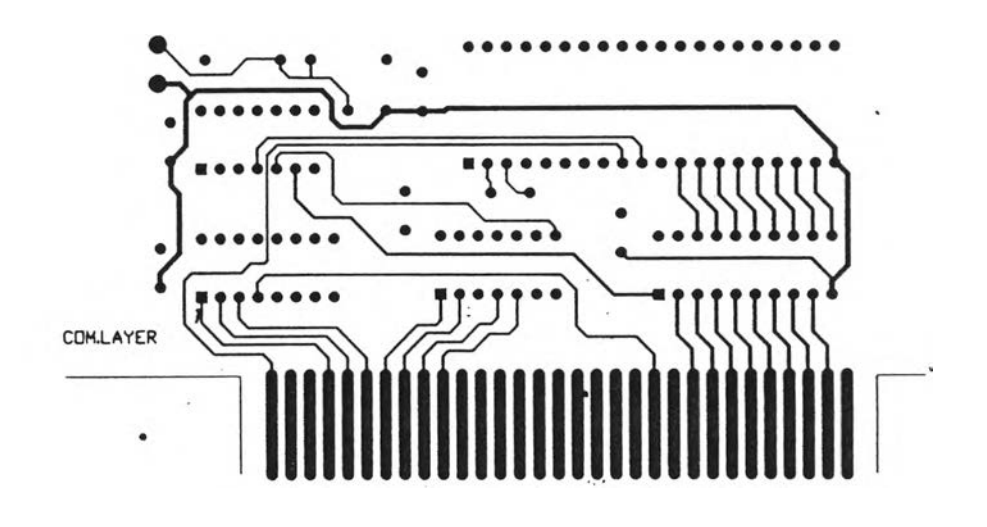

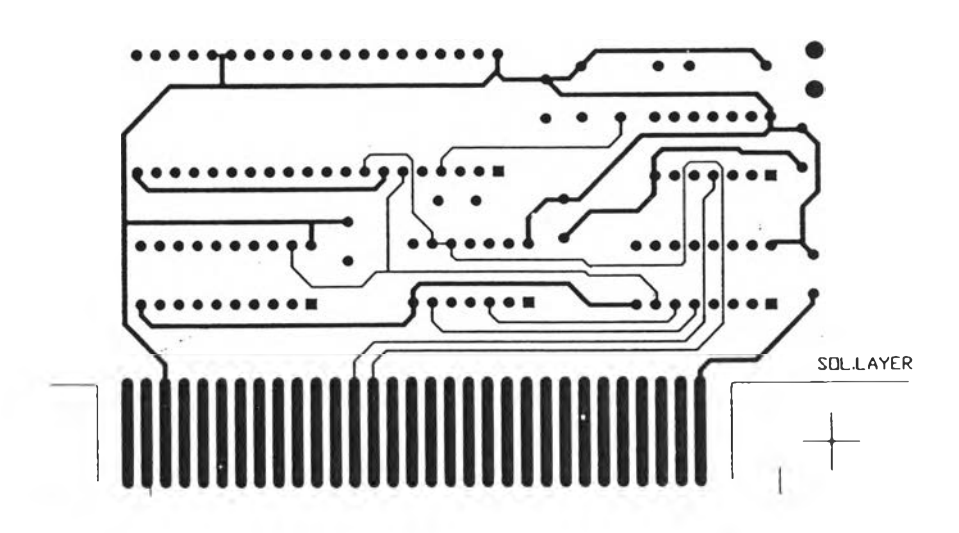

**ภาคผนวก ค.**

 $\label{eq:3.1} \mathcal{O}(\mathbf{q}) = \mathcal{O}(\mathbf{q}) \quad \text{and} \quad \mathcal{O}(\mathbf{q}) = \mathcal{O}(\mathbf{q}) \quad \text{and} \quad \mathcal{O}(\mathbf{q}) = \mathcal{O}(\mathbf{q}) \quad \text{and} \quad \mathcal{O}(\mathbf{q}) = \mathcal{O}(\mathbf{q}) \quad \text{and} \quad \mathcal{O}(\mathbf{q}) = \mathcal{O}(\mathbf{q}) \quad \text{and} \quad \mathcal{O}(\mathbf{q}) = \mathcal{O}(\mathbf{q}) \quad \text{and} \quad \mathcal{O}(\$ 

#include <stdio.h><br>#include <stdio.h><br>#include <dos.h><br>#include <stdlib.h><br>#include <stdlib.h><br>#include <stdlib.h><br>#include <stdlib.h><br>#include <stlar.h><br>#include <stlar.h><br>#include <stincline.h><br>#include <inc.h><br>#include #define RESET 0x330<br>#define DATAINPORT 0x338<br>#define DATAOUTPORT 0x33A<br>#define COMMANDPORT 0x339<br>#define STATUSPORT 0x33B \*\*\*\*\*\*\*\*\*\*\*\*\*\*\*\* GLOBAL VARIABLE char \*plainfile,\*cipherfile,\*secretkey,\*vector,\*ofb\_fback;<br>FILE \*ff1,\*ff2,\*ff3,\*ff4;<br>char string[i.0][20];<br>int filesize[4];<br>float used\_time[4];<br>int operate\_mode,abbr\_mode,Key\_digit,IV\_digit,num\_fb; FILE \*IN, \*OUT;<br>int i, last;<br>float ecb\_time,cbc\_entime,cfb\_time,ofb\_time;<br>char plain,cipher,infile[15],outfile[15],op[5]; /\* Setting charactor font of printer \*/<br>char memory\_model = 2;<br>char time\_out = 3;<br>char error\_code; int number\_c=0;<br>
int out\_menu;<br>
int static\_air=0;<br>
int static\_air=0;<br>
int static\_air=0;<br>
int static\_air=0;<br>
int spp[]={10,10,10,10,10,10,10};<br>
int maxx,maxy;<br>
int maxx,maxy;<br>
void far \*rebar[]={0,0,0,0,0,0,0,0,0,0,0,0,0,0 void main (void)  $\frac{1}{\text{int i=0}}$ ;<br>
out menu=0;<br>
for(i=0;i<6;i++)<br>
rebar[i]=0;<br>
setGraph();<br>
while(1) DispMenu();<br>Menu();<br>if(out\_menu!=0)<br>break; closegraph();<br>return(out\_menu); int getkey(void) int c;<br>while (bioskey(1)==0)<br>geninterupt(0:28);<br>if (((c=bioskey(0));&255)==0)<br>c=(c>>8)((x80;<br>return c&255;  $\mathcal{E}$ void SetGraph(void)

```
int driver, mode;<br>setgraphbufsize(76800);<br>detectgraph(&driver,&mode);<br>initgraph(&driver,&mode,");
   maxx=getmaxx();<br>maxy=getmaxx();<br>setbkcolor(CYAN); /*CAN BE A NAME OR NUMBER TO SELECT THE COLOR*/
\overline{\phantom{a}}void write_menutext(int sx,int sy,int ex,int ey)
A NAME INCONSIDENT SAME STAR (SAME CALL CALL CALL CALL CALL AND ARRE BECAUSE IT DUPLICATE TO<br>
*A NAME USE IN THE C STANDARD DECLARATION */<br>
void *lab.<br>
void *lab.<br>
lab=malloc(imagesize(sx,sy,ex,ey));<br>
getimage(sx,sy,ex,ey
\mathcal{L}yoid Saveview(int sx, int sy, int ex, int ey, int re_win)
     int size; /*unsigned long size;*/<br>size=imagesize(sx,sy,ex,ey);<br>rebar[re_win] = malloc(size);/*imagesize(sx,sy,ex,ey)); */<br>if(rebar[re_win]==NULL)
        {<br>closegraph();<br>printf("\nFailed allocate memory");<br>printf("\n imagesize=%d",size);<br>cxit(1);
     getimage(sx,sy,ex,ey,rebar[re_win]);
\mathbf{I}void Restoreview(int sx, int sy, int re_win)
     putimage(sx,sy,rebar[re_win],COPY_PUT);<br>free(rebar[re_win]);<br>rebar[re_win]=0;
\mathbf{1}void DispMenu(void)
Settextstyle(DEFAULT_FONT,HORIZ_DIR,1);<br>setcolor(15);<br>setfillstyle(1,15);<br>bar3d(0,0,maxx.maxy*.03125,0,0);<br>bar3d(0,maxx.maxy*.03125,0,0);<br>bar3d(0,maxx.maxy*.03125,0,0);<br>setcolor(8);<br>setcktiustily(LEFT_TEXT,TOP_TEXT);<br>outt
                                                                                           F3 Load ALT-X Quit F10 Menu");
 MAIN_PRINT()
      int i;
     int column_menu = 3;<br>char *str[]={"Plainfile :","Cipherfile:"};<br>static int air=0;<br>int count=2;<br>int count=2;
      int re_menu=3;<br>int num_help = 3;
     act=0;<br>
act=0;<br>
cf01="Make a hardcopy of a plainfile";<br>
cf11="Make a hardcopy of a cipherfile";<br>
window_y1(120,0,270,86,0);<br>
\frac{1}{2} window_y1(120,0,270,86,0);<br>
\frac{1}{2} determine sguare-point of window */
      for(i=0;i<2;i++)<br>outtextxy(120+25,20*i+30,str[i]);
      outextxy(120);<br>show_under(0);<br>rc_menu=control_key(air,count,120,270,2,0,column_menu,num_help);<br>air=static_air;<br>if(act==1)
        switch(air)
                    case (0): \begin{bmatrix} \text{PRINT} & \text{PLAIN} \\ \text{outtextxy(500,maxy*.010416, "F2=Toggle word");} \\ \text{PRINTC(air)} \\ \text{Restoreview}(120,0,0), \\ \text{brrack:} \end{bmatrix}}<br>PRINT_PLAIN();<br>outtextxy(500,maxy*.010416,"F2=Toggle word");<br>PRINTC(air);<br>Restoreview(120,0,0);
                                          \} break;
     \mathcal{E}
```
 $\approx -12$ 

```
return 0;
PRINT_PLAIN()
1<br>
Int amount para, line para, Esc From Para: /*=3 or 4 if not has IV, =5 if has */<br>
if(abbr_mode==0) amount para = 1; /*ECB MODE */<br>
setcolor(15); /*clear header F1 */<br>
outtextxy(350,maxy*.010416,"F1=Toggle Help");<br>
win
   for(line_para=1;line_para<=amount_para;line_para++)
     Esc_From_Para = greadfloat(228,220,20,line_para,0,0);<br>if(Esc_From_Para == 5).
        line_para = amount_para;
\mathcal{E}^{(1)}void heading()
               se{<br>fprintf(printer,"File: %-20s Date: %02d/%02d/%d ",<br>plainfile,datep.da_day.datep.da_mon,datep.da_year);<br>fprintf(printer,"Time: %2d:%02d Page: %4d\n",<br>fprintf(printer,"%s%s\n",LINE,LINE);
                -1
PRINTC(int filetype)
               int c, w row=0;<br>int column = \Gamma;<br>file1=fopen(plainfile,"rb");<br>intifile1== NULL)
                                   FIRENCESES<br>ERROR(210,110,405,190,5,7);<br>Restoreview(200,188,7); /*restore the file to be printed view*/<br>return(1);
             printer=fopen("prn","wb");<br>if(!printer_ready()) /*function in c_express*/
                     Ĩ
                           ERROR(210,110,405,190,5,8);<br>Restoreview(200,188,7); /*restore the file to be printed view*/<br>return(1);
               Restoreview(200,188,7);
               /*27,120,0 for draft mode 27,120,1 for nlq mode */
                heading();<br>while((c=getc(file1)) != EOF/*fcof(file1)*/)
                       if (c == \nightharpoonup n')if (w_{r0w} > 4000)\{EJECT;<br>w_{\text{row}} = 0;
                               \begin{array}{c}\n\text{page++};\\ \text{page++};\\ \text{heading();}\\ \text{else w\_row++};\n\end{array}\bigg\}if(filetype==0)<br>tprintf(printer,"%c",c);
                else
                      \{if(c == 27 || (c >= 0 &c & c <= 9) || (c >= 10 &c & c <= 31))<br>
if(column = 250; if (primitive, "00", c) ; (c <= 10 &c & c <= 31))<br>
if(column = 250; if (primitive, "00", c) ; (column = 0; )\frac{1}{\text{column++}}\mathcal{V}if(filetype == 0)<br>fprintf(printer, "%s%s\n", LINE, LINE);<br>else
  fprintf(printer,"%c%c%c%s%s\n",\n',\n',\n',LINE,LINE);
                fprintf(printer,"\t\therefore;"\t\the<br>EIECT;<br>fclose(file1);
                                                            END OF File : % -20s ", plainfile);
```

```
fclose(printer);
Quit()
                             /* the Quit menu */
   int i;<br>int column_menu = 4;<br>int num_help = 4;<br>char *strl]=('EXIT TO DOS");<br>static int air=0;<br>int count=1;<br>int re menu=3;
    int re_menu=3;<br>act=0;
   out menu=0;<br>while(1)
    {window_y1(179,0,330,65,0);<br>
window_y1(179,0,330,65,0);<br>
c[0]="Finish this program and exit to DOS prompt";<br>
for(i=0;i<count:i++)<br>
outtextxy(179+25,20*i+30,str[i]);<br>
setcolor(15);<br>
setcolor(15);<br>
outtextxy(350,maxy*.01041
     air = static_air;if(act==1)switch(air)
       (case 0:closegraph(); break;;<br>
if(NKey==\r)<br>
return 0;<br>
break;
       ł
    if(re_menu!=3) \prime* for out of menu */
    \text{return (re_mean:}<br>Restoreview(179,0,0);
   -1
éncryption()
   int i;<br>
char *str[]={ "ELECTRONIC CODEBOOK(ECB)",<br>
"CIPHER BLOCK CHAINING(CBC)",<br>
"CUPHER FEEDBACK(CFB)",<br>
"FILE REGISTRATION",<br>
"FILE REGISTRATION",<br>
"MESSAGE AUTHENTICATION" };
    static int air=0;<br>int column_menu = 11;<br>int num_help = 11;<br>int count=6;<br>to come = 2.
 un num_neip = 11;<br>
int count=6;<br>
int communities)<br>
act=0;<br>
act=0;<br>
act=0;<br>
act=0;<br>
act=0;<br>
act=0;<br>
communities in the previous cipher block to generate a present block";<br>
communities the community of the authorities of th
      1.<br>
if((air>=0) || (air<=5)) /*this line must change with num of line in*/<br>
{ abbr_mode = air; /* abbr_mode */<br>
PARAMETER();
     /* 'return 0; */if (r_c - \text{menu}) = 6 return(re_menu); /* corresponding to the above comment */<br>Restoreview(0,0,0);
PARAMETER( /* ENC or DEC */ /*ECB CBC CFB or OFB */)
   /* FILE *ff1,*ff2,*ff3,*ff4;*/<br>int i,handle;<br>float flength;<br>char *str[]={ "Inputfile:.....",
                                           static int air=0;
      int count=5;<br>int column_menu = 111;<br>int num_help = 111;
      \arct{=}0;
```

```
el 3 = "recolpack the output to generate the bresem block";<br>el 4 = "Multiple of 8 to 64 Output data bit feedback to system to generate next cipher";<br>window_y1(220,220,470+50,400+10,2); /*(300,30,475,195,1);*//* determine s
\astparameter_label();<br>setcolor(8);<br>for(i=0;i<count;i++)<br>for(i=0;i<count;i++)<br>if(abbr_mode==0) /*USE FOR BAR IV OR NOR FOR EACH A<br>if(abbr_mode==0) /*USE FOR BAR IV OR NOR FOR EACH A<br>f setcolor(4);<br>outtextxy(238,20*3+290,str[3]
                                                                                                                                                      LGORITHMS */
                                           1) || (abbr_mode==2) || (abbr_mode==4) || (abbr_mode==5))
      if((abbr_mode:
        { setcolor(4);<br>\ outtextxy(238,20*4+290,str[4]);
    show under(3);<br>control_key_parameter(air,count,215,474+50,260,42, l,abbr_mode,column_menu,num_help);<br>air=static_air;<br>if(act= = 1)
       switch(air)
                    case 0: \left\{ \right. PLAINFILE():
                                          ffl=fopen(plamfile,"rb"); if(ffl== NULL)
                                                fERROR(250,210,475,290,5,l); break; }
                                          ff2=fppen(cipherfile,"wb"); if(ff2== NULL)
                                             \frac{1}{1} ERROR(250,210,475,290,6,2);
                                         handle = open(plainfile, O_CREATIO_TRUNCIO_BINARY, S_IREAD);<br>flength = filelength(handle); /*these 5 lines can't place*/<br>setcolor(12); /* before the ff1 file open, Why?*/<br>setcolor(12);<br>used_time[abbr_mode] = flength;<br>file
                                f
                                                 ERROR(250,210,500,290,7,3);<br>break;
                                             if(abbr_mode !=0)
                                                 if(IV\_digit < 8)\text{LERROR}(250, 210, 500, 290, 8, 4);if(num_fb == 9){
                                                 ERROR(250,210,538,306,9,5); break;
                                             \mathcal{L}setcolor(15); /*clear header F2 */<br>outtextxy(500,maxy*.010416,"F2=Toggle word");
                                                 Restoreview(220,220,2);<br>Restoreview(180,180,1);<br>Restoreview(0,0,0);
                                            window whileprocess(120,120,465,240,4);<br>setcolor(BLUE);<br>outtextxy(140,150,"Processing time is about<br>outtextxy(250,190,"Please wait"):<br>if((abbr_mode ==0) || (abbr_mode==1) ||
                                                                                                                                                  seconds");
                                             if(abbr_mode == 2) Ilength = (Ilength/IU) ;<br>if(abbr_mode == 3) flength = (fiength/[10*nurr<br>setcolor(4);printtext(336,150,"%2.2f",flength);<br>ALL();
         Restore view(120,120,4);<br>
case 1: out menu=52;<br>
return 0;<br>
case 2: out menu=53;<br>
case 3: out menu=54;<br>
case 3: out menu=54;<br>
return 0;<br>
case 4: out menu=55;<br>
return 0;
```
### $return 0;$

int ERROR(int x1, int y1, int x2, int y2, int restore\_view, int err\_msg)  $int a$ 

char \*er[11];<br>
er[11]:<br>
er[1]=" Can't open inputfile";<br>
er[2]=" Can't open outputfile";<br>
er[3]=" Can't open outputfile";<br>
er[3]=" IV must have 8 charactors";<br>
er[5]=" Number of feedback charactor";<br>
er[5]=" Nust be 1 to 8 setcolor(15); /\*clear header F2 \*/<br>outtextxy(500,maxy\*.010416,"F2=Toggle word");<br>printf("\a");<br>window\_cannot\_openfile(x1,y1,x2,y2,restore\_view);<br>setcolor(RED);<br>if(err\_msg==3 | ler\_msg==4) outtextxy(x1+20,y1+35,er[err\_msg] settextstyle(0,0,0);  $\text{if}(!(\text{err\_msg == 7} \parallel \text{err\_msg == 8} \parallel \text{err\_msg == 9} \parallel \text{err\_msg == 10}))$ Restoreview(220,220,2);<br>Restoreview(180,180,1);<br>Restoreview(0,0,0);  $return(1);$ algorithm\_label() void \*algorithm\_lab;<br>
algorithm\_lab = malloc(imagesize(195,203,410,230));<br>
getimage(195,203,410,230,algorithm\_lab);<br>
getimage(195,203,410,230,algorithm\_lab);<br>
setcolor(0);<br>
bar3d(195,203,410,230,0,0);<br>
putimage(195,203,al ł parameter\_label() Framework Lists,<br>
yoid \*parameter\_lab;<br>
parameter\_lab;<br>
parameter\_lab = malloc(imagesize(235,243,450+50,270));<br>
getimage(235,243,450+50,270,parameter\_lab);<br>
setfillsfyle(1,7);<br>
setcolor(0);<br>
bar3d(235,243,parameter\_lab,XO ł {<br>switch(abbr\_mode) case 0: outtextxy(315,255,"ECB. ENCRYPTION"); break;<br>case 1: outtextxy(315,255,"CBC. ENCRYPTION"); break;<br>case 2: outtextxy(315,255,"CBC. ENCRYPTION"); break;<br>case 3: outtextxy(315,255,"OFB. ENCRYPTION"); break;<br>case 4: ou  $if(operate_model=1)$ setcolor(GREEN);<br>switch(abbr\_mode) (ase 0: outlextxy(315.255,"ECB. DECRYPTION"); break;<br>case 1: outlextxy(315.255,"CBC. DECRYPTION"); break;<br>case 2: outlextxy(315.255;"CFB. DECRYPTION"); break;<br>case 3: outlextxy(315.255;"CFB. DECRYPTION"); break;<br>case 4: ou  $\mathcal{F}$ select\_authen() outtextxy(150,150,"authentication"); void DispFile(int x1, int y1, int x2, int y2) int i;

```
char *str[]={"Encryption","Decryption"};<br>window_y1(x1,y1,x2,y2,0);<br>for(i=0;i<2;i++)<br>outtextxy(22,20*i+30,str[i]);
\mathbf{I}int File(void)
                                                 /* menu bar for FILE headline */
      static int air=0;
     static int air=0;<br>
:nt count=2;<br>
int re_menu=3;<br>
int column_menu = 1;<br>
int num_help = 1;<br>
int x1=0,y1=0,x2=160,y2=85/*110*/;<br>
act=0;<br>
c[0] = "Encipher a file";<br>
c[1] = "Decipher a file";<br>
secolor(9);<br>
outextxy(350,maxy*.0
       while(1)\begin{array}{l}\n\text{DispFile}(x1,y1,x2,y2);\n\text{show\_under(0)};\n\text{re\_mean=control\_key\_encfile(air,count,x1,x2,1,0,column\_mean,num\_help)};\n\text{air}=state\_air.\n\end{array}i and \overline{a} and \overline{a} are static air;<br>
operate mode = air;<br>
if(act==1) {<br>
switch(air); /*PASS air TO ENCRYPTION AND CHANGE TO NAME*/<br>
case 0:encryption(air); /*PASS air TO ENCRYPTION AND CHANGE TO NAME*/<br>
case 0:e
           orean,<br>
case 1:encryption(air);/*select_ph();*//*MODIFIED*/<br>
if(NKey=='\r')<br>
return 0;<br>
break;
         \mathcal{L}If (re_menu !=3)<br>return(re_menu);<br>Restoreview(0,0,0);
 void Disp_view_time(int x1,int x2,int y1,int y2)
      int i;<br>char *str[]={"File contents","Processing time"};<br>window_y1(x1,y1,x2,y2,0);<br>for(i=0;i<2;i++)<br>for(i=0;i<2;i++)
            outtextxy(x1425,20*i+y1+30,str[i]);
1
 int MAIN_VIEW(void)
                                                                               /* set config of curve */
 ł
      int x1,x2,y1,y2;<br>static int air=0;<br>int count=2,r^3;*/<br>int re menu=3;<br>int column_menu = 2;<br>int num_help = 2;
                                                                                     /* number of row */
       act=0;<br>x1=65;x2=240;y1=0;y2=85;/*110;*/<br>x1=65;x2=240;y1=0;y2=85;/*110;*/<br>show_under(0);<br>setcolor(9);
         setcolor(9);<br>outtextxy(350,maxy*.010416,"F1=Togglc Help");
        while(1)\begin{cases} \nc[0] = \text{``Select this menu to view the plaintext and ciphertext file''}, \\ c[1] = \text{``Select this menu to view the time used by each algorithm''}, \\ c[2] = \text{``Select this menu to show the time the process used'';*} \\ r[2] = \text{``Select this menu to show the time the process used'';*} \\ air = static_ air; \\ air = static_ air; \\ \nif(re_mean == 0 \parallel re_mean == 1 \parallel re_mean == 2) \\ \n    return(re_mean); \n    \n</math>/\mathbf{I}\mathbf{I}set_under_white()
   \|<br>|setcolor(15);<br>|setfillstyle(1,15);<br>|bar3d(0,444,getmaxx(),460,0,0);
  window_yl(int x1,int y1,int x2,int y2,int re\_win)
       Saveview(x1.y1,x2,y2,re_win);<br>setfillstyle(1.8);<br>bar(x1+16,y1+17,x2-11,y2-12);<br>setfillstyle(1.5);<br>bar(x1+10,y1+17,x2-17,y2-18);<br>bar(x1+10,y1+17,x2-17,y2-18);<br>rectangle(x1+14,y1+22,x2-20,y2-21);
  window_time(int x1,int y1,int x2,int y2,int re_win)
        Saveview(x1,y1,x2,y2,re_win);<br>setfillstyle(1,8);
```

```
bar(x1+16,y1+17,x2-11,y2-12);<br>setfillstyle(1,7);<br>bar(x1+10,y1+17,x2-17,y2-18);<br>setcolor(4);
rectangle(x1+14,y1+22,x2-20,y2-21);
```
window\_whileprocess(int x1,int y1,int x2,int y2,int re\_win)

```
Saveview(x1,y1,x2,y2,re_win);<br>setfillstyle(1,8);<br>bar(x1+16,y1+20,x2-11,y2-12);<br>setfillstyle(1,14);<br>bar(x1+10,y1+17,x2-17,y2-18);<br>setcolor(4);<br>setcolor(4);<br>cetanole(x1+14 y1+22 y2-20 y2
rectangle(x1+14,y1+22,x2-20,y2-21);
```
window\_cannot\_openfile(int x1,int y1,int x2,int y2,int re\_win)

Saveview(x1,y1,x2,y2,re\_win);<br>setfillstyle(1,8);<br>bar(x1+16,y1+20,x2-11,y2-12);<br>setfillstyle(1,2);<br>bar(x1+10,y1+17,x2-17,y2-18);<br>setcolor(4);<br>setcolor(4);  $rectangle(x1+14, y1+22, x2-20, y2-21);$ 

int control\_key(int air\_before,int count,int x1,int x2,int column,<br>int re\_win,int column\_menu,int num\_help)  $\mathcal{L}$ 

```
int re_menu=3;
                                                      /* return menu */
  Int re-<br>
int menu = 2;*/<br>
/* int menu = 2;*/<br>
int num_help = 2;*/<br>
air=air_before;<br>
\frac{1}{2}<br>
air=air_before;
        are air<br>
act=0;<br>
act=0;<br>
write_menutext(x1+20,26+20*air,x2-25,39+20*air);<br>
set_under_white();<br>
setcolor(8);<br>
outtexty(100,450,c[air]);<br>
while(1)
             act=0;<br>NKey=getkey();<br>write_menutext(x1+20,26+20*air,x2-25,39+20*air);<br>switch(NKey)
                         case DN: air++; break;<br>case UP: air--; break;<br>case Y: act=1: break;<br>case LEFI:: break;<br>case EIGHT:: Restoreview(x1,0,re_win); break;<br>case RIGHT:: ShowHelp(column_menu,num_help); break;<br>case ALT_X:;closegraph();restorecrtmo
          f(air = count) air=coin=1;<br>
if(air = coint) air=coin=1;<br>
static air=air;<br>
if((NKcy==LET)|I(NKcy==RIGHT)) return 2;<br>
* if((NKcy==LET)|I(NKcy==RIGHT)) return 2;<br>
* if(NKey==LET)|I(NKcy==RIGHT)) return 2;<br>
* if(NKey==LET)|I(
                <sup>1</sup>if(air==0) re_menu=Show_View(air,column,x1,0,re_win);<br>if(air==1) re_menu=Show_Time(air,column,x1,0,re_win);<br>if(re_menu==0 || re_menu==3)<br>return(re_menu);
               \overline{ }\mathcal{F}\vertShow_View(int air,int column,int x1,int y1)
       if(column==4)VIEWQ; /*VIEW THE CONTENT OF THE FILES */
         return 1;if(column!=1 && column!=4)
         ictum 3;
    \overline{ }VIFW()<br>/*******************************
         /*VIEW THE CONTENT OF THE FILES */
```
unsigned long art;<br>void far \* area1;<br>void far \* area2;<br>void far \* area3; art = imagesize(0,0,639,159);<br>area1 = farmalloc(art+1);<br>area2 = farmalloc(art+1);

 $area3 = farmalloc(art+1);$ <br>getimage(0,0,639,159,area1);<br>getimage(0,160,639,319,area2);<br>getimage(0,320,639,479,area3);<br>closegraph();cluser();<br> $\frac{*}{pmn}$ pnnt("glkdafjfgdj\n");getch();<br>viewf("c:\\tc\\view\\view[.c",0);\*/<br>system("c:\\tc\\v cleardevice();<br>putimage(0,0,area1,COPY\_PUT);<br>putimage(0,160,area2,COPY\_PUT);<br>putimage(0,320,area3,COPY\_PUT);<br>farfree(area1); farfrec(area2);<br>farfree(area3);  $$how$  Time(int air, int column, int x1, int y1)  $if$ (column==4)  $\prod_{\substack{r \in \text{I} \text{HME}(1; \\ r \in \text{I}}} \text{N-SHOW TIME USB}$  USED AND FILESIZE \*/ if(column!= $1$  && column!=4)  $return 3$ ; TIMEQ (har ecb[4],cbc[4],cf][04],ofb[4];<br>
window time(100,100,540,390,11);<br>
setcolor(BLIE);<br>
setcolor(BLIE);<br>
setcolor(BLIE);<br>
setcolor(BLIE);<br>
setcolor(BLIE);<br>
line(170,300,500,300);<br>
line(170,150,500,150);<br>
line(170,150,500,1 clsc \bar3d(190,300-(4\*used\_time[0]/80 /\* ccb\_time\*/),<br>240,300,0,1);  $\frac{1}{1}$  time[11/80 /\* cbc\_entime \*/ >37.5)<br>
[ bar3d(270,300-(150),320,300,1,1);<br>
setcolor(15); outtextxy(273,225, excess");<br>
setcolor(BLUE);  $setfillstyle(1,4);$  if (used) cisc \<br>bar3d(270,300-(4\*used\_time[1]/80 /\* cbc\_entime \*/),<br>,320,300,0,1); |<br>| time[2]/10 /\*cfb\_time \*/ >37.5)<br>| bar3d(350.300-(150),400.300,1,1);<br>| setcolor(BLUE);<br>| setcolor(BLUE); setfillstyle(1,6); if(used clsc \bar3d(350,300-(4\*used\_time[2]/8 /\*cfb\_time\*/),<br>.400,300,0,1);  $setfillstylc(1,5);$  $if(num_fb == 0)$  bar3d(430,300,480,300,0,1); clsc if(used\_time[31/(10\*num\_fb) /\*ofb\_time\*/ >37.5)<br>{ bar3d(430,300-(150),480,300,1,1),<br>setcolor(15); outlextxy(433,225,"excess");<br>setcolor(BLUE); ł. élse  $\frac{\text{bar3d}}{480,300}$ -(4\*used\_time[3]/(10\*num\_fb)/\*ofb\_time\*/),<br>480,300,0,1);  $\bigg\}$  $\mathcal{E}$ setcolor(8);<br>
outtextxy(120,320,"Algorithm");<br>
outtextxy(120,336,"Filesize");<br>
outtextxy(120,352."Used time");<br>
setcolor(15);<br>
outtextxy(203,320,"ECB CBC CFB OFB");<br>
sprintf(ecb,"%2.11",used\_time[0]/80 /\*ecb\_time\*/);<br>
out

printtext(203,338,"%d",filesize[0]);<br>sprintf(cbc,"%2,1f",used\_time[1]/80 /\*cbc\_entime\*/); outtextxy(283,352,cbc);<br>printtext(283,338,"%d",filesize[1]);<br>sprintf(cfb,"%2,1f",used\_time[2]/8 /\*cfb\_time\*/); outtextxy(363,352,cf if(num\_fb == 0)<br>sprintf(ofb, "%2.1f",/\*used\_time[3]/(10\*num\_fb)\*/ ofb\_time);<br>else else<br>spintf(ofb,"%2.1f",used\_time[3]/(10\*num\_fb)/\* ofb\_time \*/);<br>outtextxy(443,352,ofb);<br>printtext(443,338, %d",filesize[3]);<br>while(27!=getch());<br>Restoreview(100,100,11); control\_key\_wl(int air\_before,int count,int x1,int x2,<br>int y1,int column,int re\_win) f  $/*$  return menu \*/ int re menu=0; int  $\overline{adj} = \overline{0}$ ;<br>int  $\overline{air} = 0$ ; int air=0;<br>
air=air\_before;<br>
act=0;<br>
act=0;<br>
if(re\_win==2) /\* adj value of y in window 2 \*/<br>
adj\_y=20;<br>
write\_menutext(x1+20,y1+26+20\*air+adj\_y,x2-25,y1+39+20\*air+adj\_y);<br>
set\_under\_white();<br>
outtextxy(100,450,c[air]);<br>
w set\_under\_white();<br>outtextxy(100,450,c[air]);<br>outtextxy(100,450,c[air]);<br>NKey=gelkey();<br>write\_menutext(x1+20,y1+26+20\*air+adj\_y,x2-25,y1+39+20\*air+adj\_y);<br>switch(NKey) case F3: break;<br>case DN: air++; break;<br>case UP: air--; break;<br>case V: act=1; break;<br>case ESC:; Restoreview(x1,y1,re\_win); break;<br>case ALT\_X:; closegraph();restorecrtmode(); exit(1);  $if(re_win==2)$ if(NKey==F3) vi[air]=10;<br>spp[air]=10;<br>Restoreview(x1,y1,re\_win);  $\text{if}(\text{air} == \text{count})$  air=0;<br>if(air<0) air=count-1; static air=air;<br>if(NKey==ESC)  $/*$  save static air  $*/$ if(column==4  $\parallel$  re win==2)  $c[0]$  = "Setting number of curve for plotting by program FFT";<br>set\_under\_white();<br>setcolor(8);<br>outtextxy(100,450,c[0]); return 0; If(NKey==ALT\_X) return 0;<br>set\_under\_white();<br>setColor(8);<br>outtextxy(100,450,c[air]);<br> $\frac{\text{wntc}}{\text{wntc}}$  (act==1)<br>if (act==1)  $if(column=42)$  $return (air);$ return 0;  $\overline{\phantom{a}}$  $\mathbf{I}$ control\_key\_encrypt(int\_air\_before,int\_count,int\_x1,int\_x2,<br>int\_y1,int\_column,int\_re\_win,int\_column\_menu,int\_num\_help)  $/*$  return menu \*/ act=0;<br>
if(re\_win==2) /\* adj value of y in window 2 \*/<br>
adj\_y=0;<br>
write\_menutext(x1+20,y1+26+20\*air+adj\_y,x2-25,y1+39+20\*air+adj\_y);<br>
setcolor(5):<br>
outtextxy(500,maxy\*.010416,"F2=Toggle\_word"); set\_under\_white();

```
setcolor(8);<br>outtextxy(100,450,c[air]);
   while(1)set_under_white();<br>setcoior(8);<br>outtextxy(100,450,c[air]);<br>NKey=getkey();<br>write_menutext(x1+20,y1+26+20*air+adj_y,x2-25,y1+39+20*air+adj_y);<br>switch(NKey)
                   case F3: break;<br>case DN: air++; break;<br>case UP: air--; break;<br>case N: if((air==4) && (operate_mode ==1))<br>/*this condition is used to*/<br>/*mask wether the file AC.menu in decryption*/<br>/*or not if yes show messsages */
                                                          NOT_USED_DEMAC();break;
                    else act=1; break;<br>case ESC:;{
                                                 setcolor(15);<br>outtextxy(500,maxy*.010416,"F2=Toggle word");<br>Restoreview(180,180,re_win);
                    case ALT X:; closegraph();restorecrtmode(); exit(1); case F1:; ShowHelp(column_menu,num_help); break; case F2:; showword(air); break;
        if(air \frac{1}{2} = count) air=0;<br>if(air<0) air=count-1;<br>static_air=air;<br>if(NKey==ESC)
                                                                               /* save static air */
          return 0:
        }<br>if(NKey==ALT_X) return 0;<br>set_under_white();<br>setcolor(8);<br>outextxy(100,450,c[air]);<br>write_menutext(x1+20,y1+26+20*air+adj_y,x2-25,y1+39+20*air+adj_y);<br>if (act==1)
           if(column==42)
                  return \overrightarrow{air};
           else
                  return 0;
           \mathbf{I}\mathcal{E}\mathbf{I}.<br>control_key_parameter(int_air_before,int_count1,int_x1,int_x2,_<br>int_y1,int_column,int_re_win,int_IV,int_column_menu,int_num_help)
   int re_menu=0;<br>int adj_y=0;<br>int air=0;<br>int count;
                                              \frac{4}{3} return menu */
   in count;<br>int num help = 111; */ /* is an algo_index in showword(); */<br>air=air_before;<br>act=0;
   write menutext(x1+20,y1+26+20*air+adj_y,x2-25,y1+39+20*air+adj_y);<br>setcolor(5);<br>outtextxy(500,maxy*.010416,"F2=Toggle word");
   set_undér white();<br>setcolor(8);
   outtextxy(100,450,c[air]);<br>while(1)
         set_under_white();<br>outtextxy(100,450,c[air]);<br>outtextxy(100,450,c[air]);<br>NKey=getkey():<br>write_menutext(x1+20,y1+26+20*air+adj_y,x2-25,y1+39+20*air+adj_y);<br>switch(NKey)
                    case \r: act=1; break;<br>case ESC: {
                                              \overline{1}setcolor(15);<br>outtextxy(500,maxy*.010416,"F2=Toggle word");<br>Restoreview(220,220,re_win+1);/*RESTORE PARAMETER BLOCK*/<br>Restoreview(180,180,re_win); /*RESTORE ALGORITHM BLOCK */
                     case ALT X;; closcgraph();restorecrtmode(); exit(1); case F1:; ShowHelp(column_menu,num_help); break; case F2:; showword(num_help); break;
                     A USE FOR BAR IV OR NOT FOR EACH ALGORITHMS */<br>if(IV==0) count = count1-2;<br>if((IV==1) || (IV==2) ||(IV==4) || (IV == 5))
                        count = count 1 - 1:
```
 $\mathbf{r}$ 

 $/$ 

```
\} else count = countl;
            if(air == count) air=0;<br>if(air<0) air=count-1;<br>static_air=air;
                                                                                          /* save static air */if(NKey==ESC) return 0;<br>if(NKey==ALT_X) return 0;
            set_under_white();<br>setcolor(8);<br>outtextxy(100,450,c[air]);<br>write_menutext(x1+20,y1+26+20*air+adj_y,x2-25,y1+39+20*air+adj_y);
                         if (\text{act} == 1)\text{if}(\text{column} == 42)No.
                         return (air);
        \mathcal{F}Int control_key_encfile(int air_before,int count,int x1,int x2,int column,<br>int re_win,int column_menu,int num_help)
\overline{\mathcal{L}}int re_menu=3;
                                                      /* return menu */
      int air;<br>air-air_before;<br>act=0;<br>write_menutext(x1+20,26+20*air.x2-25,39+20*air);
      wite<br>
\text{set\_under\_where}<br>
set_under_white();<br>
setColor(8);<br>
outtextxy(100,450,c[air]);<br>
while(1)
            act=0;<br>NKey=getkey();<br>write_menutext(x1+20,26+20*air,x2-25,39+20*air);<br>switch(NKey)
                        case DN: air++; break;<br>case UP: air--; break;<br>case V: act=1; break;<br>case LEFT:<br>case RIGHT: Restoreview(x1,0,re_win); break;<br>case F1:: ShowHelp(column_menu,num_help); break;<br>case ALT_X: closegraph();restorecrtmode(); exit(1)
         f(air = count) air=0;<br>
if(air = count) air=0;<br>
static air=air;<br>
static air=air;<br>
if((NRey==LEFT)||(NRey=RIGHT)) return 2;<br>
* If((NRey=ESC) return 0; */<br>
* If(NRey=ESC) return 1;<br>
set_under_white();<br>
setcolor(8);<br>
entercy(
               re_menu=choose_yl_encfile(air,column,x1,0,re_win);<br>if(re_menu==0 \| re_menu==3)<br>return(re_menu);
             \mathbf{I}\mathbf{I}ShowHelp(int column_menu,int num_help)
 int toggle;
 if(column_{enc}u==1)window y1(150,100,470,240,6);<br>strillstyle(1,7);<br>bar3d(164,124,450,142,0,0);<br>setcolor(1);<br>outtextxy(276,129,"Operation");<br>setcolor(9);<br>outtextxy(170,154,"This menu is the parameter input");<br>outtextxy(170,170,"menu. Use the
     do {<br>
(toggle=getch());<br>
} while (toggle != 59); /*F1== 59*/<br>
Restoreview(150,100,6);
 if(column_{cm} = 2)window y1(150,100,470,258,6);<br>steffilistyle(1,7);<br>bar3d(164,124,450,142,0,0);<br>setcolor(1);<br>outtextxy(290,129,"View");<br>coutextxy(170,154,"This menu supports you to view the");<br>outextxy(170,170,"pair of plaintext and cipher
```

```
(toggle=getch());<br>
| while (toggle != 59); /*F1== 59*/<br>
Restoreview(150,100,6);
\text{if}(\text{column\_menu} == 3)window y1(150,100,470,293,6);<br>setfillstyle(1,7);<br>setcolor(1);<br>bar3d(164,124,450,142,0,0);<br>outtextxy(290,129,"Print");<br>outtextxy(170,154,"This menu provides you to make a");<br>outtextxy(170,170,"hardcopy of any files. You mu
    f (toggle=getch());<br>
f while (toggle != 59); /*F1== 59*/<br>
Restoreview(150,100,6);
if(num_{\text{sub}}) == 11)window y1(150,100,470,265,6);<br>setfillstyle(1,7);<br>bar3d(164,124,450,142,0,0);<br>setcolor(1);<br>setcolor(2);<br>setcolor(9);<br>setcolor(9);<br>setcolor(9);<br>outtextxy(170,170,"menu. After select the operation");<br>outtextxy(170,170,"menu.
  \text{do} \left\{\begin{array}{l}\text{(toggle=getch())};\\ \text{(toggle=getch())};\\ \text{while} \text{(toggle} != 59); \text{/*F1== 59*/}\\ \text{Resioreview}(150,100,6); \end{array}\right.if(num_{\text{ellp}} == 111)window y1(150,100,486,293,6);<br>setfillstyle(1,7);<br>sar3d(164,124,466,142,0,0);<br>soutcexty(276,129,"Parameter");<br>outtextxy(276,129,"Parameter");<br>setcolor(9);<br>outtextxy(170,154," You can see two colors of the");<br>outtextxy(170,
   \begin{array}{l}\n\text{double} \\
\text{double} \\
\text{(toggle=getch)} \\
\text{while (loggle = 59)}; \text{ /*F1} == 59*/ \\
\text{Restoreview}( 150,100,6); \n\end{array}\mathbf{1}choose_yl_encfile(int air.int column,int xl.int yl) 
     if(column==l) 
       switch(air)
        case 0: out menu=0;<br>case 1: out menu=0;<br>return 3;
                                                                               /* Load file from disk */ 
                                                                               /* New data in process */ 
        case 2: out_menu=0;<br>
case 3: break;<br>
case 3: break;<br>
case 4: NKey=ALT_X; closegraph(); break;
                                                                               /* Save File *{\rm if}(column==4)
        if(air==1 && number_c==0)<br>{<br>return 1;
       else<br>{<br>| return 1;
```

```
if(column!=1 && column!=4) return 3;
```
 $\bar{\nu}$ 

j

 $Help()$ return 2; 4  $le\_ri(int x)$ {<br>
char a{31;<br>
setcolor(BLUE);<br>
sprintf(a, %c",26);<br>
outtextxy(x,470+2,a);<br>
sprintf(a, %c",26);<br>
outtextxy(x,470-3,a);<br>
setcolor(WHITE);<br>
outtextxy(10+x,470,"-Move");<br>
outtextxy(10+x,470,"-Move");  $up_dn(int x)$  $\tilde{\chi}_4$ { $\uparrow$ <br>
char a[3];<br>
setcolor(BLUE);<br>
sprintf(a, %c",24);<br>
outtextxy(x-3,470,a);<br>
sprintf(a, %c",24);<br>
outtextxy(x+3,470,a);<br>
setcolor(WHITE);<br>
outtextxy(10+x,470,"-Move");<br>
buttextxy(10+x,470,"-Move");  $Ie$ <sub>ri</sub>\_up\_dn(int x) ie\_n\_up\_on(int x)<br>
{char a[3];<br>
setcolor(lgLUE);<br>
sprintf(a,  $\sqrt{v_c}$ , 26);<br>
sprintf(a,  $\sqrt{v_c}$ , 26);<br>
sprintf(a,  $\sqrt{v_c}$ , 26);<br>
sprintf(a,  $\sqrt{v_c}$ , 27);<br>
suttextxy(x, 470-3.a);<br>
sprintf(a,  $\sqrt{v_c}$ , 310, 470, a);<br>
spr enter\_key(int x,int order) fund  $\Box$  and 31;<br>
spintf(a,  $\%c^{n}$ , 17);<br>
spintf(a,  $\%c^{n}$ , 17);<br>
setcolor(BLUE);<br>
outtextxy(x, 470, a);<br>
spintf(a,  $\%c^{n}$ , 196);<br>
outtextxy(x+6, 470, a);<br>
spintf(a,  $\%c^{n}$ , 217);<br>
outtextxy(x+12, 470, a);<br>
setco {<br>case 0: outtextxy(18+x,470,"-Select");break;<br>case 1: outtextxy(18+x,470,"-Start-Stop Curve"); break;<br>case 2: outtextxy(18+x,470,"-Previous Curve"); break;<br>case 3: outtextxy(18+x,470,"-Show Report"); break;<br>case 4: outte  $\mathbf{I}$  $\frac{1}{4}$ lt\_x(int x) Ł {<br>setcolor(BLUE);<br>outtextxy(x,470,"ALT\_X");<br>setcolor(WHITE);<br>outtextxy(x+42,470,"-Quit");  $\csc(int x)$  $\begin{array}{l}\n\left\{\begin{array}{l}\text{setcolor}(BLUE),\\ \text{setcolor}(WAVX, 470, "ESC");\\ \text{outtextxy(x, 470, "ESC");}\\ \text{setcolor}(WHTE);\\ \text{outtextxy(x+26, 470, "-Exit");}\end{array}\right.\end{array}$  $\csc$  menu(int x) {<br>setcolor(BLUE);<br>outtextxy(x,470,"ESC");<br>setcolor(WHITE);<br>outtextxy(x+26,470,"-Menu"); cancel(int x) <sup>t</sup>setcolor(BLUE);<br>couttextxy(x,470,"F3");<br>setcolor(WHITE);<br>puttextxy(x+18,470,"-Cancel Data");  $tab(int x)$ <sup>{</sup>setcolor(BLUE);<br>couttextxy(x,470,"TAB");<br>setcolor(WHITE);<br>couttextxy(x+26,470,"-Next Window");  $edit_F2(int x)$ 

```
setcolor(BLUE);<br>outtextxy(x,470,"F2");<br>setcolor(WHITE);<br>outtextxy(x+18,470,"-Edit Curve");
 edit_F5(int x)<sup>1</sup>setcolor(BLUE);<br>couttextxy(x,470,"F5");<br>setcolor(WHITE);<br><sub>p</sub>outtextxy(x+18,470,"-Previous Curve");
 edit_F6(int x)<sup>1</sup><br>setcolor(BLUE);<br>outtextxy(x,470,"F6");<br>setcolor(WHITE);<br>outtextxy(x+18,470,"-Next Curve");
 show_under(int order)
  l<br>| setcolor(BLACK);<br>| setcolor(BLACK);<br>| setfillstyle(1,BLACK);<br>| bar3d(0,464,getmaxx(),getmaxy(),0,0);
   switch(order)
    case 0: dx=90;d1=100;<br>
le_n_up_dn(dx);enter_key(dx+d1+60,0);alt_x(dx+2*d1+60+64);break;<br>
case 1: dx=90;d1=100;<br>
le_n(dx);enter_key(dx+d1+48,0);alt_x(dx+2*d1+48+64);break;<br>
case 2: dx=40;d1=50;
  Case 2: dx = 4(6x_0)x_0x_0x_0 + 4(6x_0)x_0x_0x_0 + 4(6x_0)x_0x_0x_0 + 4(6x_0)x_0x_0x_0 + 4(6x_0)x_0x_0x_0 + 4(6x_0)x_0x_0x_0 + 4(6x_0)x_0x_0x_0 + 4(6x_0)x_0x_0x_0 + 4(6x_0)x_0x_0x_0 + 4(6x_0)x_0x_0x_0 + 4(6x_0)x_0x_0 + 4(6x_0)x_0x_0 + 4(6x_0)x_0x_1e _ri _up_dn(dx);esc_menu(dx+2*d1+60);alt_x(dx+3*d1+60+64);break;
\mathcal{F}PLAINFILE()
int amount para line para Esc From Para;<br>\frac{1}{1} or 4 if not has IV, =5 if has */
   if(abbr_mode==0) amount_para = 3; /*ECB MODE */<br>if((abbr_mode==1) || (abbr_mode==2) || (abbr_mode==4) ||<br>(abbr_mode==5)) amount_para = 4; /*CBC and CFB */<br>if(abbr_mode==3) amount_para = 5; /*OFB MODE */<br>*THIS TOR' LOOP US
        ).<br>
isc_From_Para = greadfloat(328,286+(20*(line_para-1)),20,line_para,111,111);<br>
if(Esc_From_Para == 5)
       Ėsc
           \intline_para = amount_para;
           -1
\mathbf{r}int greadfloat(int xloc,int yloc,int digit,int line_para,<br>int column_menu,int num_help)
{<br>
int ch;<br>
/* char *cipherfile,*secretkey,*vector;*/<br>
/* float_value;*/<br>
register int i,tr,color;<br>
/* int column_menu = 111;<br>
int num_help = 111;*/<br>
i = 0;
```

```
tr = xloc;<br>ch = 0;
  cn = 0;<br>
if(line_para==2) write_menutext(235,306,499,319);<br>
if(line_para==3) write_menutext(235,306+20,499,319+20);<br>
if(line_para==4) write_menutext(235,306+40,499,319+40);<br>
if(line_para==5) write_menutext(235,306+40,499,
                    }∗
                        \begin{array}{c} color = getcolor(1)*/\\ setcolor(8); {*}getcolor(2)); {*}/\\ outtextxy(xloc-8,yloc+3, -");\\ setcolor(13); {*}color; {*}/\\ outtextxy(xloc,yloc+3, -);\\ outtextxy(xloc,yloc+3, -"); \end{array}ch = getkey();/*toupper(getch());*/<br>string[line_para][i] = ch;
                         if(ch == 27) return(5); /*27 = ESC key and return 5 to greadnfloat*/
                         if(ch == \rightharpoonup r')if(i := 0)
                                            break;<br>else { xloc=tr;ch = \text{``\text{`}{};}continue;}
                         if(ch == 187) /*CHECK FOR F1*/
                            {<br>ShowHelp(column_menu,num_help);<br>,setfillstyle(1,8);
                          if((ch == 188) && (num_help == 111)) /*CHECK FOR F2*/
                             showword(3);<br>setfillstyle(1,8);
                          if(ch == 8)/*CHECH FOR BACKSPACE */
                                            setcolor(13);xloc = xloc - 8;<br>bar(xloc,yloc,xloc+16,yloc+13);<br>if(i == 0)
                                                \mathbf{I}repeat:
                                                                 1++;<br>xloc = tr;
                                                  \frac{1}{2}ĩ.
                                            continue;
                       switch(line_para) {<br>case 1: if(i >= digit ) continue; break;<br>case 2: if(i >= digit ) continue; break;<br>case 3: if(i >= digit-12 ) continue; break;/*LIMIT INPUT CHAR TO 8 */<br>case 4: if(i >= digit-12 ) continue; break;<br>case 
                         if((line_para == 1) \# (line_para == 2) \# (line_para == 5))
                           If((ch < 32) || (ch > 126) || (ch == 187) || (ch == 188)) continue;<br>printtext(xloc,yloc+3, "%c",string[line_para][i]);<br>xloc = xloc + 8;<br>i++;
                        if((line_para == 3) \parallel (line_para == 4))
                          \int_{1}^{1} ((\text{ch} < 32) \parallel (\text{ch} > 126) \parallel (\text{ch} == 187) \parallel (\text{ch} == 188)) continue;<br>
\int_{1}^{*} \text{if}((\text{ch} == 59) \parallel (\text{ch} == 60) \parallel (\text{ch} == 27)) continue;<br>
printlext(xloc,yloc+3,"%s", ");<br>
xloc = xloc + 8;
                              <sup>14+1</sup>;<br>if(line_para == 3) Key_digit = i; /*index to error message*/<br>else IV_digit = i;
  3<br>
string[line_para]=1)<br>
if(line_para=1)<br>
plainfile = string[line_para];<br>
plainfilesize = string[line_para];<br>
if(line_para==2) cerectkey = string[line_para];<br>
if(line_para==3) secrectkey = string[line_para];<br>
if(line_para
                                 {<br>
case '1':num_fb = 1; break;<br>
case '2':num_fb = 2; break;<br>
case '3':num_fb = 3; break;<br>
case '4':num_fb = 4; break;<br>
case '5':num_fb = 5; break;<br>
case '6':num_fb = 6; break;<br>
case '8':num_fb = 7; break;<br>
case '8':num_fb
```
Ĩ,

```
bar(xloc,yloc,xloc+8,yloc+13);\overline{\mathbf{1}}printtext(int xloc, int yloc, char *fmt,...)
  va_list argptr:<br>char str[140];
  va_start(argptr,fmt);<br>vsprintf(str,fmt,argptr);<br>outtextxy(xloc,yloc,str);<br>va_end(argptr);
 /* CONGRATULATION THIS PROGRAM IS WORK PROPERLY ! PROVED NOW...*/<br>/*THE KEY IN THIS PROGRAMM IS ABLE TO CHANGE BEFORE YOU HIT THE ENTER KEY
 char *key_reassign();
 void waitready(void)
 \overline{\mathbf{f}}char status;
                       do {<br>status = inportb(STATUSPORT);<br>} while((status&0x02)!=0); /* IBF = 0 ? */
 \mathbf{1}check_complete(void) /* FUNCTION FOR CHECKING THE COMPLETION OF PROCESS */
Int last;<br>
last = inportb(STATUSPORT);<br>
if((last & 0x01) != 00) {<br>
printf("\affine process is not completed.\n");<br>
\downarrow f^* else \downarrow f^* printf("\astatus of the port after conversion is %x\n",last);*/<br>
\downarrow f^* \downarrow f^*ALL()Int COMMAND;<br>
/*if(op(0) == 'E')*/<br>
'if(operate_mode == 0)<br>
COMMAND = 0x30;<br>
'COMMAND = 0x20: /* ENCRYPTION MODE */<br>
COMMAND = 0x20: /* DECRYPTION MODE */<br>
cnterkey(COMMAND);
  \lambdaint Menu(void)
      char *cc[5];<br>static inf arrow=0;<br>int flag=1,active=2;<br>int count=4, on=0, under=15; /*former count = 5 */<br>int stx[5] = {15, 105, 165, 221, 585];/*set the blacklabel when move arrow*/<br>int enx[5] = {95, 149, 215, 274, 650};<br>
       {<br>out_menu=0;<br>fag=1;<br>\frac{1}{\sqrt{2}} = 2) */ /* this use only for press ENTER again to go into*/<br>/* in(active = getkey();*/ /* File function */<br>write_menutext(stx{arrow},on,enx{arrow},under);<br>switch(NKey)
           \begin{array}{ll}\n\text{if (arrow == count) arrow=0;}\\ \n\text{if (arrow & 0)} & \text{arrow = 0;}\\ \n\text{if ((arrow == 1)&((flag == 1)) if (active != 2) break; */}\\ \n\text{set\_under white();}\\ \n\text{outtexty(100,450,cc(arow));}\\ \n\text{write\_mentext(stx(arow),on,cnx(arrow],under);}\\ \n\text{if (flag == 1)} & \n\end{array}switch(arrow)
                        case 0: active=File(); break;<br>case 1: active=MAIN_VIEW(); break;<br>case 2: active=MAIN_PRINT();<br>break;
```

```
case 3: active=Quit();
                 case 4: active=Help(); break;<br>case 4: active=Help(); break;<br>case 5: break; */
/\mathcal{F}if(out_menu!=0)<br>break;<br>\frac{1}{2} if(active==1) break;*/
 retum NKey;
* ECB MODE HAS NOT THE SELF-SYNCHRONOUS PROPERTY */
ECB(int COMMAND) /* FOR ENCRYPTION AND DECRYPTION PROCESS */
int ff1status, ff2status:<br>/* time_t_start, end; */
 /*start = time(NULL);*/ /*STARTING TIME */
\int_{\text{waitready}}^{\text{start}} = \lim_{\omega \to \infty}<br>waitready();<br>outportb(COMMANDPORT,COMMAND);<br>waitready();
     for (i = 0, i < -7, i++) /*rece<br>waitready();<br>plain = getc(ff1);<br>outportb(DATAINPORT,plain);
                                                     /*receive plain text*/
      waitready();
while((inportb(STATUSPORT) & 0x02) != 0x00);<br>while((inportb(STATUSPORT) & 0x08) != 0x08);<br>while((inportb(STATUSPORT) & 0x01) != 01);<br>if(COMMAND == 0x30)
          for (i=0; i<=7; i++) {<br>while( (inportb(STATUSPORT) & 0x01) != 01);<br>cipher = inportb(DATAOUTPORT);<br>putc(cipher,ff2);
else
 \left\{ \text{if}(\text{!fof}(\text{ff1})) \right\}for (i=0; i<=7; i++) {<br>while( (inportb(STATUSPORT) & 0x01) != 01);<br>cipher = inportb(DATAOUTPORT);<br>putc(cipher,ff2);
        else
                       /*use for clear the data in DEU dataout buffer */<br>for (i=0;i<=7;i++) {<br>while((inportb(STATUSPORT) & 0x01) != 01);
                     \left\{ \right.cipher = importb(DATAOUTPORT);\mathbf{I}\left\{ \right\}|<br>| while(!fcof(ff1));<br>| fclose(ff2);<br>| close( complete();<br>| end = time(NULL);*/ /* ENDIND TIME */<br>| ecb_time = difftime(end,start); */
 \mathcal{E}/* CBC MODE HAS THE SELF-SYNCHRONOUS PROPERTY */
 CBCEN(int COMMAND) /* CIPHER BLOCK CHAINING (ENCRYPT) */
 \left\{ \right.char IV[8], PCBC, cipher;
 waitready();<br>outportb(COMMANDPORT,COMMAND);
  waitready();
 do {
      for (i = 0; i \le 7; i++) /*receiv<br>waitready();<br>plain = getc(ff1);<br>pCBC = plain ^ string[4][i];<br>outportb(OATAINPORT,PCBC);
                                                 /*receive plain text*/
        waitready();
          while((inportb(STATUSPORT) & 0x02) != 0);<br>while((inportb(STATUSPORT) & 0x08) != 0x08);<br>while((inportb(STATUSPORT) & 0x01) != 01);
       for (i=0; i \le 7; i++) {<br>while( (inportb(STATUSPORT) & 0x01) != 01);<br>cipher = inportb(DATAOUTPORT);<br>putc(cipher,ff2);<br>string[4][i] = cipher;
```

```
\mathcal{E}} while(!feof(ff1));
        fclose(ff1);<br>fclose(ff2);
        check_complete();
\mathbf{I}CBCDE(int COMMAND) /* CIPHER BLOCK CHAINING (DECRYPT)*/
int temp;<br>char IV[8],PCBC;<br>char xcipher0[8],xcipher1[8],xplain;
waitready();<br>outportb(COMMANDPORT,COMMAND);
 waitready();
do {
      for (i = 0; i \le 7; i++) /*reccive playstitedy();<br>waitready();<br>xcipher[[i] = getc(ff1);<br>PCBC = xplain ^ string[4][i]; */<br>outportb(DATAINPORT,xcipher1[i]);<br>waitready();
                                                    /*receive plain text*/
          while((inportb(STATUSPORT) & 0x02) != 0);<br>while((inportb(STATUSPORT) & 0x08) != 0x08);<br>while((inportb(STATUSPORT) & 0x01) != 01);
       if(!feof(ff1))
                   for (i=0; i<=7; i++) {<br>while( (inportb(STATUSPORT) & 0x01) != 01);<br>xplain = inportb(DATAOUTPORT);<br>PCBC = xplain ^ string[4][i];<br>putc(PCBC,ff2);<br>string[4][i]=xcipher1[i];
       } else
            for(i=0;i<=7;i++) /*use to clear the DEU dataout buffer */
                    {<br>while( (inportb(STATUSPORT) & 0x01) != 01);<br>xplain = inportb(DATAOUTPORT);
\left\{\n \begin{array}{ll}\n \text{while}(\text{!feof}(\text{ff1})); \\
 \text{fclose}(\text{ff1}); \\
 \text{fclose}(\text{ff2}); \\
 \text{chose}(\text{ff2});\n \end{array}\n \right.check_complete();
* CFB MODE HAS THE SELF-SYNCHRONOUS PROPERTY */
CFB() /* CIPHER FEEDBACK ENCRYPT AND DECRYPT MODE * THIS MODE IS A STREAM CIPHER MODE \hspace{0.1mm} */
                   /* In this mode of operation both the ciphering *<br>* and deciphering process use the eneryption(not*<br>* decryption in deciphering process) so we set *<br>* COMMAND to 0x30 */
 \{#define COMMAND 0x30<br>char IV[8],PCBC,shift,plain;
  waitready();<br>outportb(COMMANDPORT,COMMAND);<br>waitready();
 do { }for (i = 0; i \le 7; i++)/*receive plain text*/
       waitready();<br>outportb(DATAINPORT,string[4][i]);
        waitready();
           while((inportb(STATUSPORT) & 0x02) != 0);<br>while((inportb(STATUSPORT) & 0x08) != 0x08);<br>while((inportb(STATUSPORT) & 0x01) != 01);
             if(operate_model == 0) {
                      for (i=0; i<-7; i++)<br>
while((inportb(STATUSPORT) & 0x01) != 01);<br>
shift = inportb(DATAOUTPORT);<br>
if(i == 0) {<br>
plain = getc(ff1);<br>
if(icof(ff1)) {<br>
cipher = shift^plain;<br>
putc(cipher,ff2);
                      \mathbf{1}^1
```

```
for(i=0;i<=7;i++) {<br>string[4][i] = vector[i+1];<br>if(i ==7)<br>string[4][i] = cipher;
                                                                                              /* the encrypt and decrypt is */<br>/* difference in this line only */
              \left| \right| clse {
                                 for (i=0; i<7; i++)<br>
while((inportb(STATUSPORT) & 0x01) != 01);<br>
shift = inportb(DATAOUTPORT);<br>
if(i == 0) }<br>
cif(i == 0) }<br>
cif(i == 0) }<br>
if(iteof(fII));<br>
if(iteof(fII)) }<br>
plain = shif(^cipher;<br>
putc(plain,ff2);
                                               \mathcal{E}for(i=0;i<=7;i++) {<br>string[4][i] = string[4][i+1];<br>if(i == 1)<br>contalli) = cinher: /* t
                                                string[4][i] = cipher; /* the encrypt and decrypt is */<br>\frac{1}{12} = cipher; /* the encrypt and decrypt is */
\} \begin{array}{ll}\n\text{while}(\text{if}^1_{\text{co}}(f\text{f}f)); \\
\text{fclose}(f\text{f}f); \\
\text{fclose}(f\text{f}f); \\
\text{check\_complete}(f); \\
\text{check\_complete}(f); \n\end{array}\frac{1}{2}* OFB MODE HAS NOT THE SELF-SYNCHRONOUS PROPERTY */<br>OFB()
{<br>dotine COMMAND 0x30<br>char PCBC.shift,intext,outtext;<br>char /* IV[8]*/ newvector_fback[8]; /*use vector instead of IV[8] */<br>int n;/* USE THE 'ofb_fback/8'instead*/
  waitready();<br>outportb(COMMANDPORT,COMMAND);<br>waitready();
do {
        for (i = 0; i \le 7; i++) /*receive pl<br>waitready();<br>outportb(DATAINPORT,string[4][i]);
                                                                      /*receive plain text*/
         waitready();
             while((inportb(STATUSPORT) & 0x02) != 0);<br>while((inportb(STATUSPORT) & 0x08) != 0x08);<br>while((inportb(STATUSPORT) & 0x01) != 01);
                            for (i=0; i \leq 7; i++)or (i=0; i<-7; i++) [<br>while((inport)(STATUSPORT) & 0x01) != 01);<br>shift = inport)(DATAOUTPORT);<br>newvector_fback[i] = shift;<br>if(i < (num_fb)) {<br>if(i = shift))} {<br>it(i < mtxt = gtc(ff[);<br>outtext = shift^iniext;<br>if(!feof(ff1)) p
                                   \mathcal{I}for(i=0;i\langle=(7-(num_fb));i++) /* this 4 lines are for feedback */<br>string[4][i] = string[4][i+(num_fb)];<br>for(i=0:i<(num_fb);i++)<br>vector[8-(num_fb)j = newvector_fback[i];
 check_complete();
 ENMACI(int COMMANDO) /* CIPHER BLOCK CHAINING (ENCRYPT) */
  /* OK but if want to see a file(.reg) must use the utility view cipher file */<br>/* it will allow you to see the MAC(not allow by DOS 'type'program */
char plainmac[8];<br>char PCBC[8],ciphermac[8];<br>char mac[8];<br>char foreplain[8]; /*previous block of plain */<br>int loop = 1;
   waitready();<br>outportb(COMMANDPORT,COMMANDO);<br>waitready();
 while(!fcof(ff1)) { /* do { */<br>for (i = 0;i <= 7;i++){ /* receive plain text*/<br>waitready();<br>plainmac[i] = getc(ff1);<br>pCBC[i] = plainmac[i] ^ string[4][i];<br>outportb(DATAINPORT,PCBC[i]);
```
u di

```
waitready();<br>putc(plainmac[i],ff2);<br>/*collect the data in file and changed the extention */
  \mathcal{F}while((inportb(STATUSPORT) & 0x02) != 0);<br>while((inportb(STATUSPORT) & 0x08) != 0x08);<br>while((inportb(STATUSPORT) & 0x01) != 01);
       for (i=0; i \le 7; i++) {<br>while( (inportb(STATUSPORT) & 0x01) != 01);<br>ciphermac[i] = inportb(DATAOUTPORT);
           if \begin{bmatrix} \text{loop} == 1 \\ \text{mac}[i] = \text{ciphermac}[i] \\ \text{else} \end{bmatrix}mac[i] = ciphermac[i] ^ foreplain[i]; /*ex-or to build MAC */
          foreplain[i] = mac[i];<br>string[4][i] = ciphermac[i];
    loop = loop + 1;\} /* while(!feof(ff1)); */
        for (i=0; i \le 7; i++) {<br>putc(mac[i],ff2);
         fclose(ff1);<br>fclose(ff2);<br>check_complete();
 \mathcal{I}ENMAC2(int COMMANDO) /* CIPHER BLOCK CHAINING (ENCRYPT) */
{<br>
char IV[8]; /*=[1,2,3,4,5,6,7,8]**/<br>
char PCBC[8],plainmac[8],ciphermac[8];<br>
/*char xPCBC[8],xplainmac[8],xciphermac[8];*/<br>
char plain0mac[8],cipher0mac[8];<br>
char mac[8],xfore0plain[8],xforeplain[8];*/<br>
char mac[8],xfor
   waitready();
 for(i=0;i<=7;i++) IV[i] = string[4][i];<br>while(!feof(ff1)) { /*do {*/
for (i = 0; i < 1; i++) (* receive plain text*/<br>waitredy();<br>plain0mac[i] = plainmac[i];<br>plain0mac[i] = getc(ff1);<br>https://ill/ = plainmac[i] ^ 1VIII;<br>https://ill/ = plainmac[i] ^ 1VIII;<br>waitredy();<br>waitredy();<br>\gamma* if(!feof(f
   \mathcal{I}while((inportb(STATUSPORT) & 0x02) != 0);<br>while((inportb(STATUSPORT) & 0x08) != 0x08);<br>while((inportb(STATUSPORT) & 0x01) != 01);
 for (i=0; i \le 7; i++)<br>
while( (inportb(STATUSPORT) & 0x01) != 01);<br>
cipher0mac[i]= ciphermac[i];<br>
ciphermac[i] = inportb(DATAOUTPORT);<br>
if (loop ==1);<br>
if (loop ==1);<br>
if (loop ==1);
           \begin{bmatrix} -\mathbf{r} & -\mathbf{r} & \mathbf{r} \\ \mathbf{m} & \mathbf{r} \end{bmatrix}<br>
clsc
                     mac[i] = ciphermac[i] ^ foreplain[i]; /*ex-or to build MAC */
           fore00plain[i]=fore0plain[i];<br>fore0plain[i]= foreplain[i];<br>foreplain[i] = mac[i];<br>IV[i] = ciphermac[i];
     loop = loop + 1;\mathcal{E}for (i=0;i<=7;i++) {<br>if((plain0mac[i] ^ fore00plain[i])) /*compare MAC */
              printf("\a");<br>error_return = ERROR(120,120,465,240,10,9);<br>break;
             } else error_return = 0;
    \mathcal{F}^{\left\{ \right\} }\int_{\text{check\_complete}()}^{1} f(t) \cdot f(t) dtif(!error_return) /* if the file has change skip the authentic process */
```
waitready();<br>outportb(COMMANDPORT,COMMANDO);  $waitready()$ ; rewind(ff1); /\*set file pointer to the beginning position \*/<br>loop=1; for( $i=0$ ; $i<=7$ ; $i++)$  IV[ $i$ ] = string[4][ $i$ ];<br>do { for  $(i = 0; i < = 7; i++)$ <br>
waitready();<br>
plainmac[i] = getc(ff1);<br>
if(loop = 1)<br>
mac[i] = plainmac[i];<br>
else /\*receive plain text\*/ else  $\text{mac}[i] = \text{plainmac}[i]$ <sup> $\lambda$ </sup> foreplain[i]; /\* ex - or to build MAC \*/ fore1plain[i]=foreplain[i];<br>foreplain[i] = mac[i]; /\*shift MAC to ex or with the next round \*/  $PCBC[i] = plainmac[i] \wedge string[4][i];$ <br>outportb(DATAINPORT,PCBC[i]); waitready(); |<br>|loop = loop + 1;<br>| while((inportb(STATUSPORT) & 0x02) != 0);<br>| while((inportb(STATUSPORT) & 0x08) != 0x08);<br>| while((inportb(STATUSPORT) & 0x01) != 01); for  $(i=0; i \leq 7; i++)$  {<br>while((inportb(STATUSPORT) & 0x01) != 01);<br>ciphermac[i] = inportb(DATAOUTPORT);<br>if(!feof(ff1)) { putc(ciphermac[i],ff2);<br>string[4][i] = ciphermac[i] ; 3  $\downarrow \text{while}(\text{ifcof}(ff1))\text{for}(i=0; i<=7; i++)\text{for}(i=0; i<=7; i++)\text{for}(i=0; i<=7; i++)\text{for}(i=0; i++)\text{for}(i=0; i++)\text{for}(i=0; i++)\text{for}(i=0; i++)\text{for}(i=0; i++)\text{for}(i=0; i++)\text{for}(i=0; i++)\text{for}(i=0; i++)\text{for}(i=0; i++)\text{for}(i=0; i++)\text{for}(i=0; i++)\text{for}(i=0; i++)\text{for}(i=0; i++)\text{for}(i=0; i++)\text{$ while((inportb(STATUSPORT) & 0x02) != 0);<br>while((inportb(STATUSPORT) & 0x08) != 0x08);<br>while( (inportb(STATUSPORT) & 0x01) != 01); for  $(i=0; i \le 7; i++)$  {<br>while( (inportb(STATUSPORT) & 0x01) != 01);<br>ciphermac[i] = inportb(DATAOUTPORT);<br>putc(ciphermac[i],ff2);<br>string[4][i] = ciphermac[i]; fclose(ff1);<br>fclose(ff2);<br>check\_complete();  $\int_0^1$ closc(ff1); DEMAC(int COMMANDO) /\* CIPHER BLOCK CHAINING (DECRYPT)\*/ 1<br>
1<br>
the temp;<br>
char IV[8]:  $f^* = \{1, 2, 3, 4, 5, 6, 7, 8\};*$ <br>
char PCBC[8]:<br>
char xcipher[8], xplain[8];<br>
clar fore0PCBC[8], forePCBC[8], mac[8];<br>
char clear\_data\_in\_DEUbuffer[8];<br>
int loop = 1; waitready();<br>outportb(COMMANDPORT,COMMANDO);<br>waitready(); while(!fcof(ff1))  $/*$ do {  $*/$  $\left\{ \right.$ for  $(i = 0, i \le 7; i++)$ /\*receive plain text\*/ waitready(); ł while((inportb(STATUSPORT) & 0x02) != 0);<br>while((inportb(STATUSPORT) & 0x08) != 0x08);<br>while( (inportb(STATUSPORT) & 0x01) != 01); for  $(i=0; i<=7:i++)$  {<br>while(  $\langle \text{importb}(STATUSPORT) \& 0x01 \rangle := 01$ );<br>xplain{i} = inportb(DATAOUTPORT); if(!feof(ff1)) PCBC[i] = xplain[i] ^ string[4][i];<br>putc(PCBC[i],ff2);<br>string[4][i]=xcipher[i];<br>string[4][i]=xcipher[i];<br>if(loop == 1)<br>mac[i] = PCBC[i];<br>clsc

 $mac[i] = PCBC[i]$  ^ forePCBC[i]; fore0PCBC[i] = forePCBC[i];<br>forePCBC[i] = mac[i]; else <sup>{</sup>if((PCBC[i] ^ fore0PCBC[i])) /\*compare MAC \*/ Dinter ('\a'');<br>
ERROR(120,120,465,240,11,10);<br>
for (i=0,i<=6;i++) {/\*only 6 cause the first has read above\*/<br>
while((inportb(STATUSPORT) & 0x01) != 01);<br>
clear\_data\_in\_DEUbuffer[i] = inportb(DATAOUTPORT);  $\mathcal{Y}$  $\overline{\phantom{a}}$  $\mathbf{\}$  $loop = loop +1;$  $\big\}$ fclose(ff1);<br>fclose(ff2); check\_complete();<br>cbc\_entime = difftime(end,start);\*/ /\*ENTIME AND DETIME IS ASSUME EQUAL \*/  $1*$ NOT\_USED\_DEMAC() int toggle; window\_y1(150,100,475,256,10);<br>setfillstyle(1,7);<br>bar3d(164,124,455,142,0,0); barsd(104,124,455,142,0,0);<br>
setcolor(6);<br>
outtextxy(246,129,"Messages to User");<br>
setcolor(9);<br>
outtextxy(170,154,"This menu is not used in receiving");<br>
outtextxy(170,186," is already existed so not necessary");<br>
outtex outtextxy(170,218." Continue by ESC key"); do<br>  $\begin{array}{c}\n\text{d} & \text{(togele=getch())}; \\
\text{while (loggle != 27)}; \text{/*ESC KEY== 27*/}\n\text{Resicoreview}(150,100,10); \n\end{array}$ char \*key\_reassign(char \*temp) int i;<br>for(i=0;i<=7;i++) switch (temp[i]){<br>case  $\frac{1}{10}$ : temp[i] =<br>case  $\frac{1}{5}$ : temp[i] =<br>case  $\frac{1}{5}$ : temp[i] =  $0x80$ ; break;<br> $0x83$ ; break;<br> $0x85$ ; break;  $0x85$  break;<br> $0x89$  break;<br> $0x8a$  break;<br> $0x8a$  break;<br> $0x8b$  break;<br> $0x91$  break;<br> $0x92$  break;<br> $0x94$  break;<br> $0x98$  break;<br> $0x98$  break;<br> $0x9b$  break;<br> $0x9b$  break;<br> $0x9b$  break;  $\begin{array}{l}\n\text{temp}[1] = \\ \text{temp}[1] = \\ \text{temp}[1] = \\ \text{temp}[1] = \\ \end{array}$ case<br>case Ç, case case أكنبات كت case<br>case  $\begin{bmatrix} \text{temp}[i] \\ \text{temp}[i] \end{bmatrix}$  $\equiv$  $\equiv$ case<br>case temp<sub>i</sub>  $\vert \equiv$ case<br>case  $\begin{bmatrix} \n\text{templi} \\ \n\text{templi} \n\end{bmatrix} =$  $: temp[i] =$ : temp[i] =  $\lesssim$ case<br>case  $0x9e$ ; break; (preak;<br>break;<br>break;<br>break;<br>break;<br>break;<br>break;<br>break;  $\begin{array}{c}\n0x3c \\
0x32 \\
0x34 \\
0x37 \\
0x88\n\end{array}$ case<br>case temp[1] NK<cwtzxxtqcp  $\equiv$ case<br>case temp  $=$  $\begin{bmatrix} \text{temp} \\ \text{temp} \\ \text{temp} \end{bmatrix}$  $\equiv$  $0xa8$ case<br>case  $\equiv$  $0xab$ <br> $0xad$ <br> $0xac$ <br> $0xb0$  $\equiv$  $\begin{array}{l}\n\text{temp}[i] = \\ \text{temp}[i] = \\ \text{temp}[i] = \\ \text{temp}[i] = \\ \end{array}$ case  $\frac{\text{case}}{\text{case}}$ case  $0xb3  
\n0xb5  
\n0xb6  
\n0xb9$  $\frac{1}{\csc}$ ;break temp<br>temp case  $\equiv$ :break ;break;<br>;break;<br>;break;<br>;break;  $\begin{array}{c}\n\text{cmpl}_{1} \\
\text{temp}_{1} \\
\text{temp}_{1} \\
\text{temp}_{1}\n\end{array}$  $\frac{1}{\csc}$  $\equiv$ case  $0x$ by<br> $0x$ ba<br> $0x$ bf<br> $0xc1$ <br> $0xc2$ <br> $0xc3$ <br> $0xc8$ <br> $0xc6$ <br> $0xcb$  $\frac{1}{\csc}$  $\begin{array}{c} \n\text{temp}[i] \\ \n\text{temp}[i] \\ \n\text{temp}[i] \n\end{array}$ case Locument. break;<br>;break; case  $\Rightarrow$  $\overline{a}$ case break; case  $[empi]$  $\equiv$  $\equiv$ templi case templi<br>templi ;break<br>;break case  $\Rightarrow$ Ξ case  $\begin{bmatrix} \text{comp}[1] \\ \text{temp}[1] \end{bmatrix} =$  $0 \times 0$ <br> $0 \times 0$ <br> $0 \times 0$ break;<br>break;<br>break; case<br>case Ŵ  $\begin{bmatrix} 1 \\ 1 \\ 1 \end{bmatrix}$ case<br>case temp[i]  $\equiv$  $0 \times 3$ ; break<br> $0 \times 45$ ; brea  $\sim$  $\mathbf{w}$  $\begin{array}{c}\n \text{temp}[1] = \\
 \text{temp}[1] = \\
 \text{temp}[i] = \n \end{array}$ break;<br>;break; case  $case$  $0xd6$ <br> $0xd9$ case case  $:$  temp[i]  $\equiv$ Oxda ; break;

3 return temp;

Ĭ

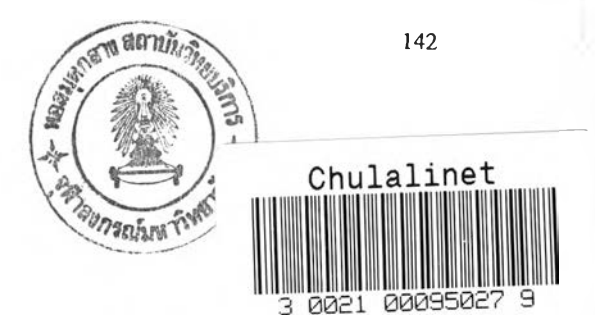

### ประวัติผู้เขียน

นาย นริศ รังษีนพมาศ เกิดเมื่อวันที่ 7 มีนาคม พ.ศ.2509 ที่กรุงเทพฯ จบการศึกษาขั้นอุดมศึกษา จาก คณะวิศวกรรมศาสตร์ สถาบันเทคโนโลยีพระจอมเกล้า พระนครเหนือ ได้รับปริญญาวิศวกรรมศาสตรบัณฑิต สาขาวิศวกรรมไฟฟ้าในปีการศึกษา 2533 และเข้าศึกษาต่อในหลักสูตรวิศวกรรมศาสตรมหาบัณฑิตที่ จุฬาลงกรณ์มหาวิทยาลัย เมื่อ พ.ศ.2534 ปัจจุบันเป็นอาจารย์ประจำภาควิชาวิศวกรรมไฟฟ้า คณะวิศวกรรมศาสตร์ สถาบันเทคโนโลยีพระจอมเกล้า พระนครเหนือ